# ECCITAZIONI SINUSOIDALI

Marco Panareo

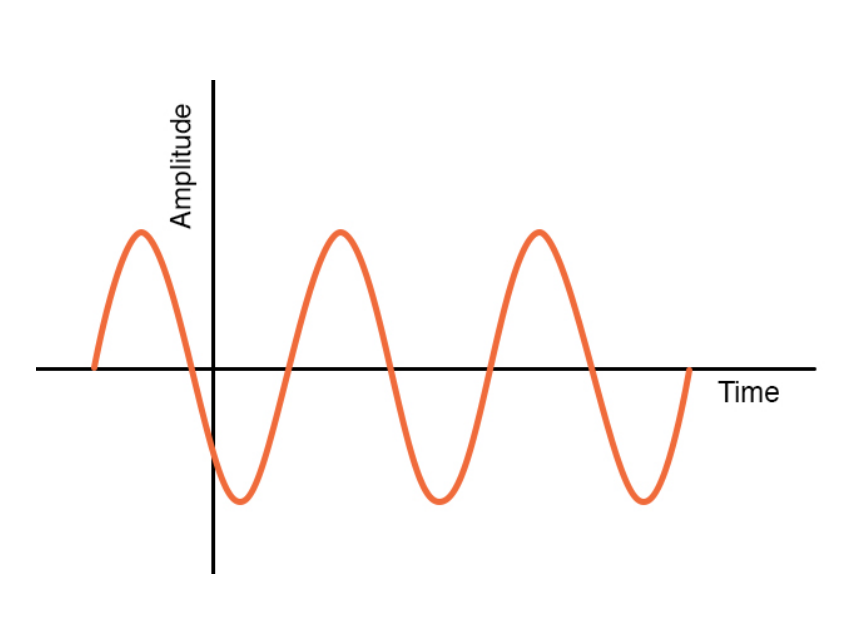

- Il primo generatore di corrente continua fu realizzato nel 1831 da Faraday; questo dispositivo era costituito da un disco di rame posto in rotazione tra le espansioni polari di un magnete permanente.
- Collegando un galvanometro tra l'asse del disco ed il bordo, Faraday osservò la generazione di una corrente costante di intensità proporzionale alla velocità di rotazione del disco.
- Nel 1832 il costruttore di strumenti scientifici francese Hippolyte Pixii ponendo in rotazione un magnete permanente a forma di ferro di cavallo in prossimità di un'elettrocalamita realizzò il primo generatore di corrente alternata; questo rudimentale dispositivo venne migliorato nel 1844 da Luigi Palmieri che sviluppò il primo generatore moderno di corrente alternata.

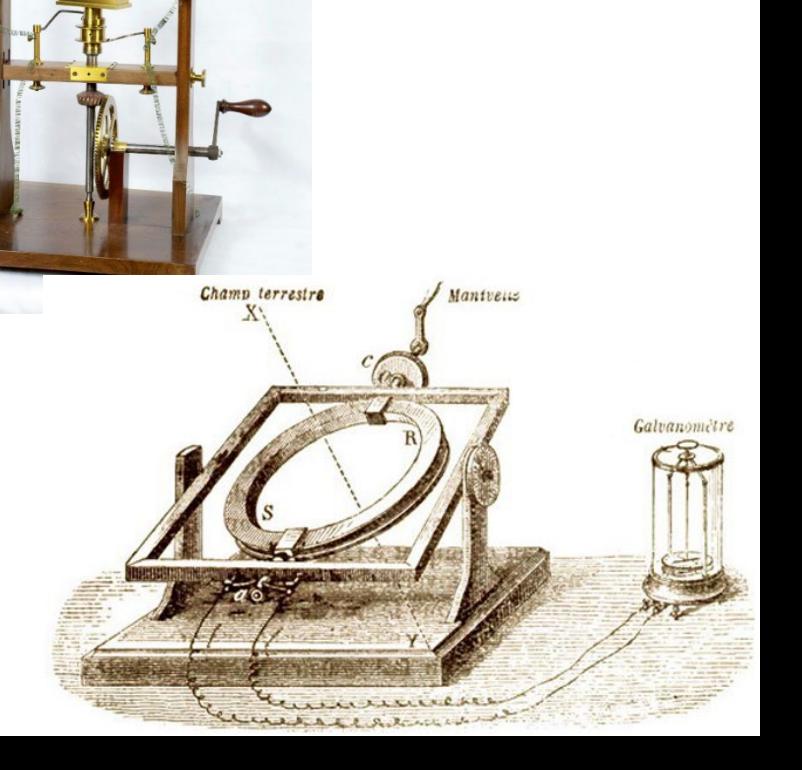

- Intorno al 1880 l'energia prodotta attraverso i generatori di corrente continua aveva raggiunto un costo di molte volte inferiore a quella ottenuta attraverso le pile elettriche, tuttavia l'industria elettrotecnica incontrava notevoli difficoltà nel trasporto a distanza della corrente generata.
- Nonostante ciò, con l'invenzione di Thomas Alva Edison della lampadina ad incandescenza nel 1879, l'illuminazione elettrica cominciò progressivamente a sostituire quella a gas nei centri urbani delle grandi città.

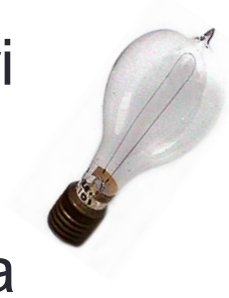

#### MISCELLANEOUS CITY NEWS

#### EDISON'S ELECTRIC LIGHT. "THE TIMES" BUILDING ILLUMINATED BY ELECTRICITY.

Edison's central station, at No. 257 Pearlstreet, was yesterday one of the busiest places down town, and Mr. Edison was by far the busiest man in the station. The giant dynamos were start-'ed up at 3 o'clock in the afternoon, and, according to Mr. Edison, they will go on forever unless by an earthquake. One-third of the

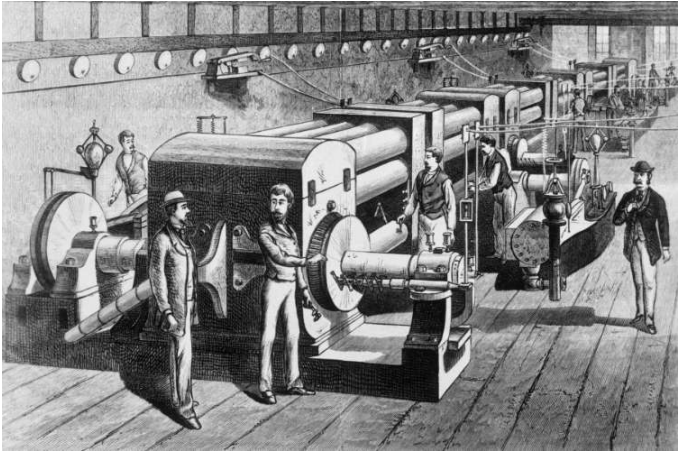

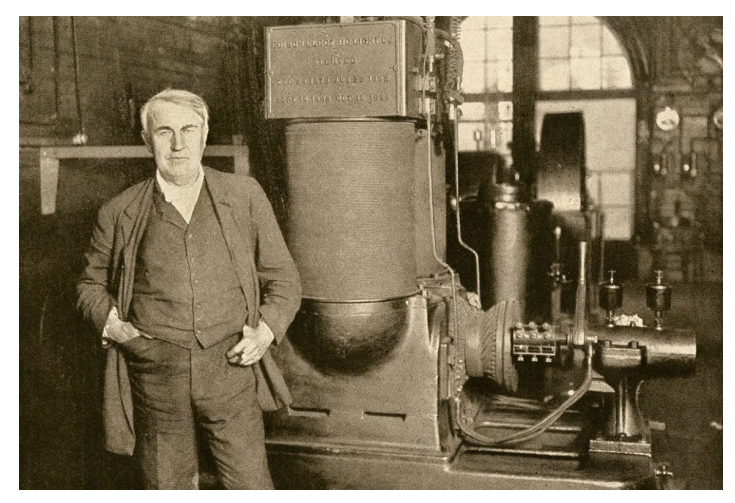

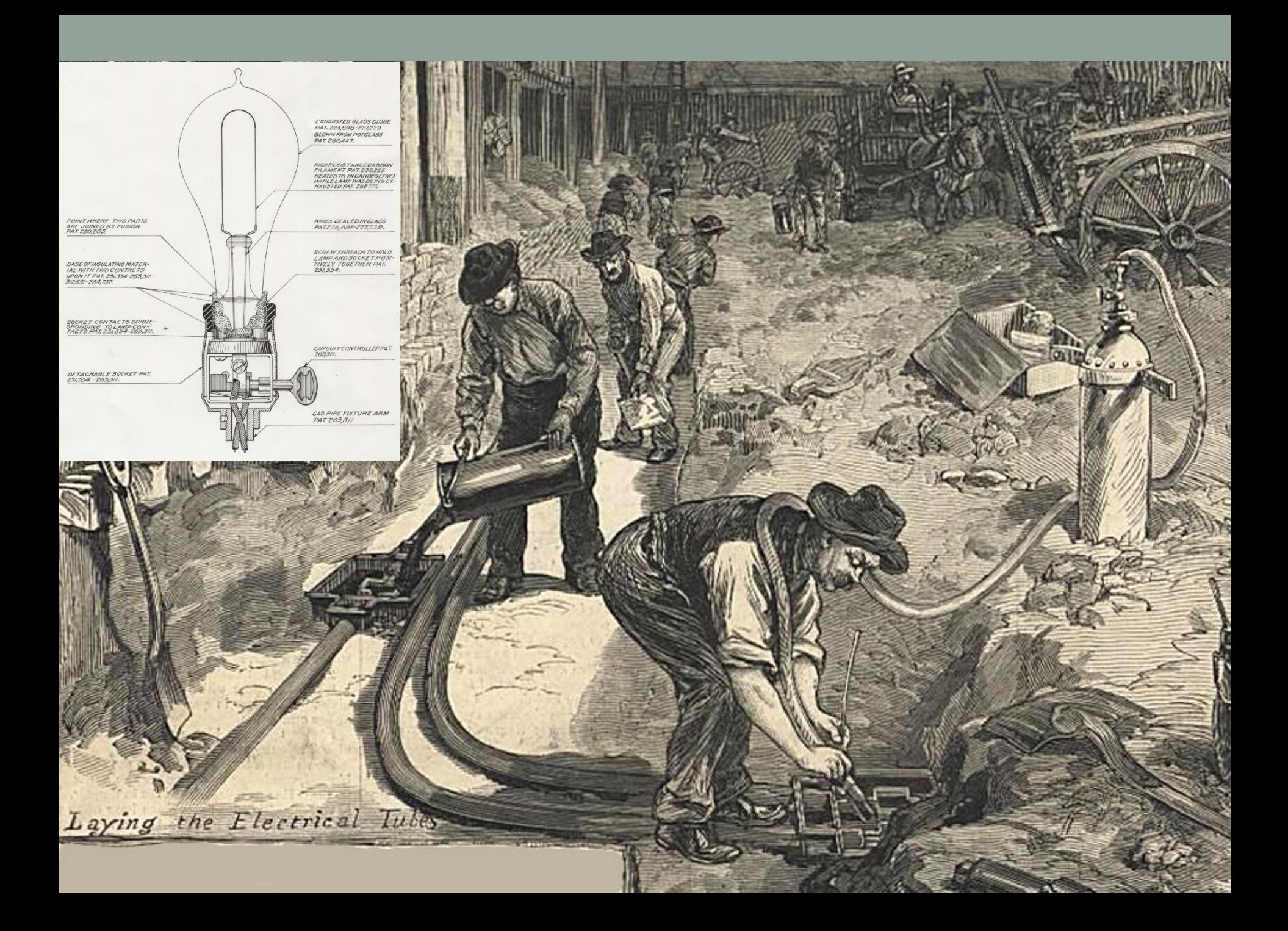

- Tuttavia, a causa della caduta di tensione lungo i cavi il sistema di elettrificazione di Edison, basato sulla corrente continua, richiedeva l'istallazione di generatori di corrente a distanze di circa un chilometro l'uno dall'altro.
- Consapevole dei vantaggi della corrente alternata, dovuti essenzialmente alla possibilità di variarne l'ampiezza con elevati rendimenti per mezzo di trasformatori, nel 1888 il fisico di origine croata Nikola Tesla propose all'imprenditore George Westinghouse una rete elettrica basata su questo tipo di corrente.

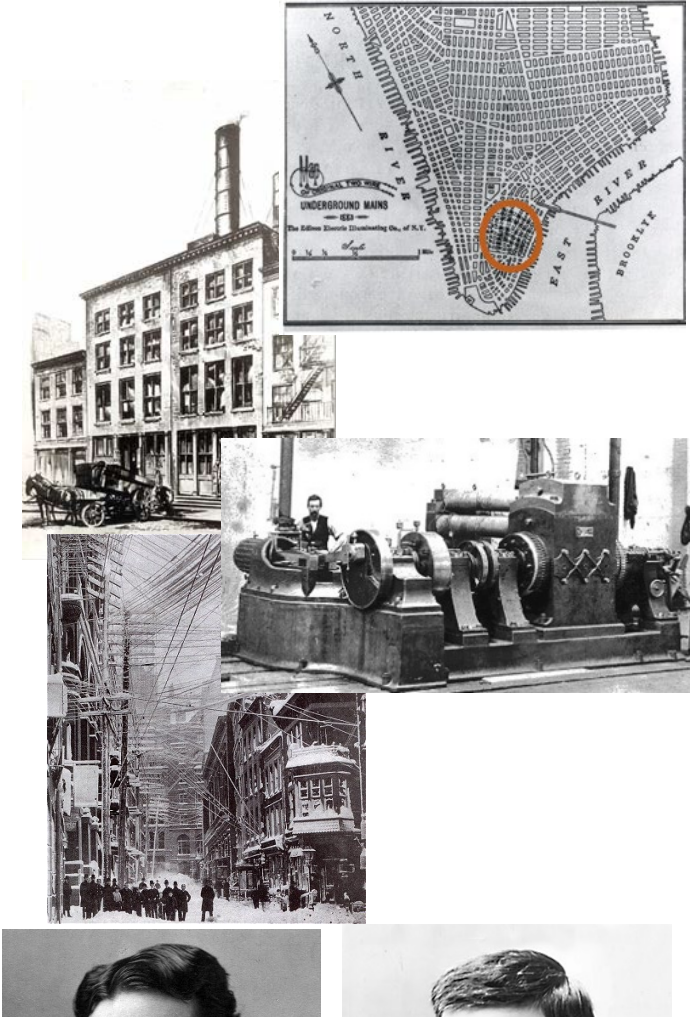

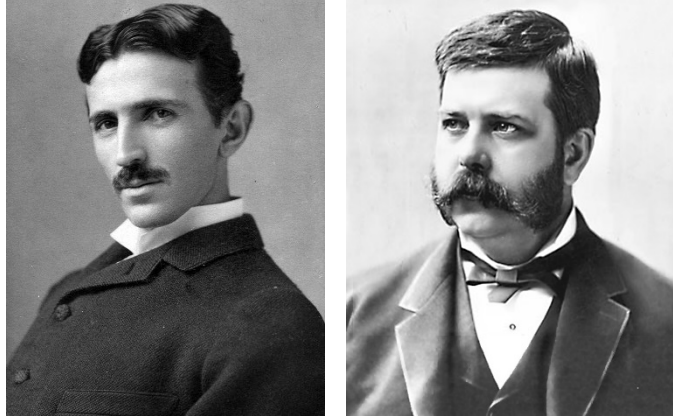

- Contemporaneamente, per garantire il funzionamento degli impianti industriali con la corrente alternata, Tesla perfezionò il motore a corrente alternata sviluppato da Galileo Ferraris nel 1885 che utilizzava un campo magnetico rotante ottenuto da due bobine ortogonali, comandate da correnti opportunamente sfasate per trascinare un indotto costituito da un elettromagnete.
- La competizione tra i due sistemi di elettrificazione si concluse col favore della corrente alternata nel 1895 quando fu inaugurata la prima centrale idroelettrica della potenza di poco più di 300 kW presso le cascate del Niagara, collegata ad una rete in grado di trasportare energia con basse perdite sino alla città di Buffalo distante circa 30 km dall'impianto.

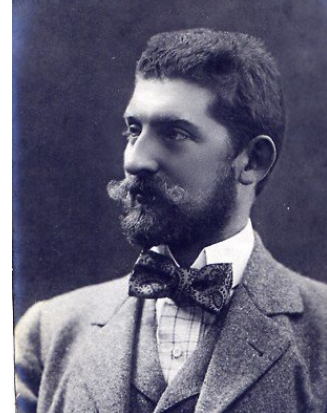

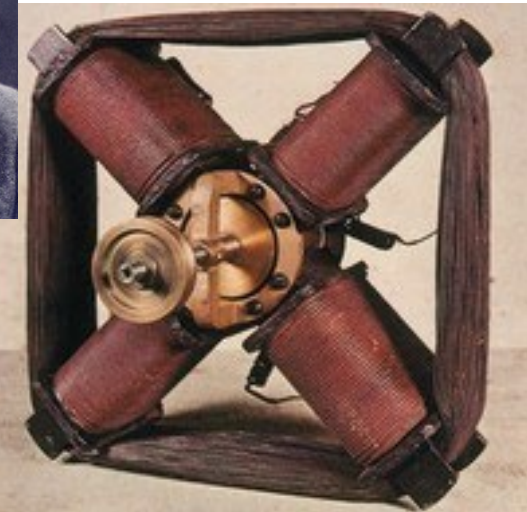

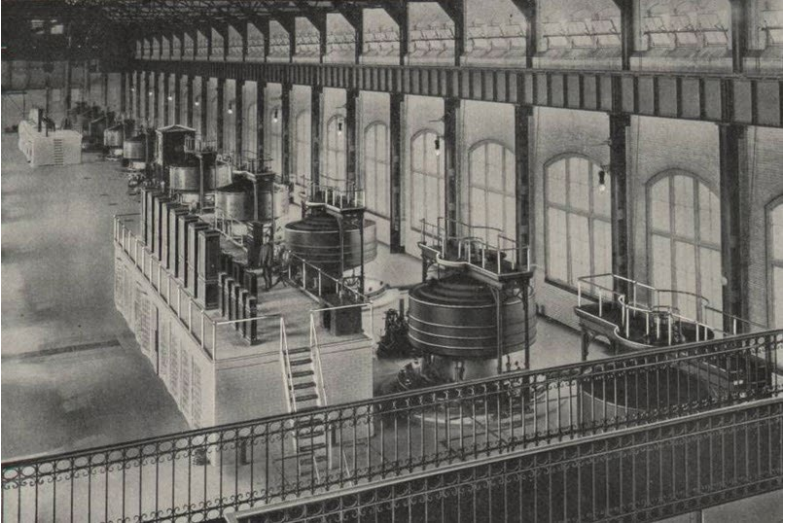

- Lo studio dei circuiti sollecitati attraverso generatori che erogano forze elettromotrici variabili sinusoidalmente nel tempo oltre ad essere importante dal punto di vista pratico riveste particolare interesse anche dal punto di vista teorico; come si vedrà nel seguito un qualsiasi segnale reale periodico può essere rappresentato come la composizione di infiniti segnali sinusoidali, per cui lo studio delle eccitazioni sinusoidali rappresenta il punto di partenza per uno studio più generale dei circuiti.
- Infine, il metodo generalmente adoperato per l'analisi dei circuiti eccitati sinusoidalmente si presta ad essere facilmente applicato ad altri sistemi stimolati nella stessa maniera.
- Per affrontare tale studio occorre fare delle ipotesi relative alle grandezze in gioco in questo contesto; tali ipotesi, tuttavia, non risultano limitanti per un ampio intervallo di frequenze e per la maggior parte dei componenti in uso in tali circuiti.
	- Si assume che in ogni istante le correnti sono le stesse che vi sarebbero nel caso stazionario, ossia il vettore densità di corrente dovrà essere considerato sinusoidale, quindi varranno la legge di Ohm e le leggi di Kirchhoff.
	- Si riterrà inoltre che la corrente cambi nel tempo in modo sufficientemente lento perché tutte le sue variazioni si propaghino istantaneamente attraverso il circuito.
	- Infine si assume che le caratteristiche capacitive, induttive e resistive della rete in esame siano localizzate in regioni di estensione limitata del circuito in esame.

## Circuito *RLC*

- La rete costituita dalla serie di una resistenza *R*, un induttanza *L* ed una capacità *C* prende il nome di circuito *RLC*.
- $\bullet$  Sia  $V_{C0}$  la differenza di potenziale presente tra le armature del condensatore nell'istante iniziale in cui viene chiuso l'interruttore *T*. Indicando con  $v_C(t)$  la differenza di potenziale ai capi del condensatore al tempo generico, si ha:

$$
L\frac{di(t)}{dt} + Ri(t) + v_C(t) = 0
$$

• dove, se  $q(t)$  indica la carica sul condensatore,  $v_C(t)$  vale:

$$
v_C(t) = \frac{q(t)}{C} = V_{C0} + \frac{1}{C} \int_0^t i(\xi) d\xi
$$

• per cui, sostituendo nell'espressione precedente, si ha:

$$
L\frac{di(t)}{dt} + Ri(t) + V_{C0} + \frac{1}{C} \int_{0}^{t} i(\xi) d\xi = 0
$$

• e derivando ambo i membri segue:

$$
\frac{d^2i(t)}{dt^2} + \frac{R}{L}\frac{di(t)}{dt} + \frac{1}{LC}i(t) = 0
$$

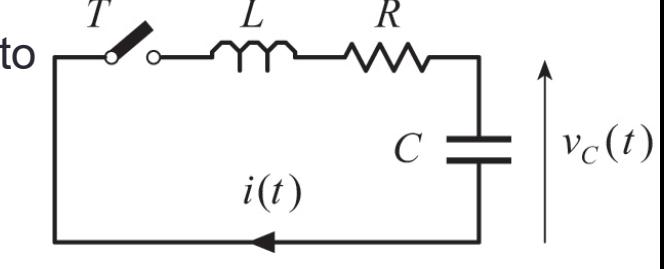

• Per integrare questa equazione differenziale poniamo  $i(t) = \lambda e^{\alpha t}$  dove, in generale, il coefficiente  $\alpha$  è un numero complesso; sostituendo tale espressione della corrente nella relazione precedente si ottiene:

$$
\alpha^2 \lambda e^{\alpha t} + \frac{R}{L} \alpha \lambda e^{\alpha t} + \frac{1}{LC} \lambda e^{\alpha t} = 0
$$

• e, dividendo ambo i membri per λe<sup>αt</sup> si perviene all'equazione caratteristica:

$$
\alpha^2 + \frac{R}{L}\alpha + \frac{1}{LC} = 0
$$

• che ha soluzioni:

$$
\alpha_{1,2} = -\frac{R}{2L} \pm \sqrt{\frac{R^2}{4L^2} - \frac{1}{LC}} = -\frac{R}{2L} \pm \sqrt{\Delta}
$$

• dove si è posto:

$$
\Delta = \frac{R^2}{4L^2} - \frac{1}{LC}
$$

• le corrispondenti soluzioni dell'equazione differenziale,  $e^{\alpha_1 t}$  e  $e^{\alpha_2 t}$ , sono due soluzioni indipendenti e di conseguenza è soluzione anche una loro combinazione lineare:

$$
i(t) = a e^{\alpha_1 t} + b e^{\alpha_2 t}
$$

 $i(t) = a e^{\alpha_1 t} + b e^{\alpha_2 t}$ 

- Si noti che, siccome  $\alpha_1$  e  $\alpha_2$  sono complessi, anche  $e^{\alpha_1 t}$  e  $e^{\alpha_2 t}$ lo sono, così, poiché *i*(*t*) deve essere una quantità reale in quanto suscettibile di misura, necessariamente *a* e *b* devono essere complessi.
- In relazione al segno di ∆ si hanno tre differenti soluzioni dell'equazione differenziale.
	- Se  $\Delta > 0$ ,  $\alpha_1$  e  $\alpha_2$  sono dei numeri reali negativi, così la soluzione è la somma di due esponenziali decrescenti:

$$
i(t) = a e^{-|\alpha_1| t} + b e^{-|\alpha_2| t}
$$

• Se  $\Delta = 0$ ,  $\alpha_1$  e  $\alpha_2$  sono reali e coincidenti e valgono, in particolare, – *R*/(2*L*) , così si prova che:

$$
i(t) = (c+kt)e^{-\frac{R}{2L}t}
$$

• Se  $\Delta < 0$ ,  $\alpha_1$  e  $\alpha_2$  sono complessi

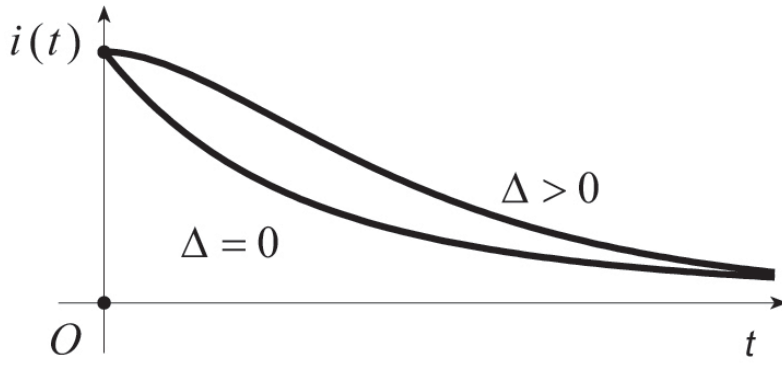

- Per ∆ < 0 se si pone: 2 2  $0 - \Delta = I_C A I^2$ 1 4 *R LC L*  $\omega_0^2 \equiv -\Delta = \frac{1}{1.8} -$
- è possibile scrivere:

$$
\alpha_{1,2} = -\frac{R}{2L} \pm j\omega_0
$$

• così, sostituendo nell'espressione di *i*(*t*) si ha

$$
i(t) = a e^{-\frac{R}{2L}t} e^{j\omega_0 t} + b e^{-\frac{R}{2L}t} e^{-j\omega_0 t} =
$$
  
=  $e^{-\frac{R}{2L}t} \Big[ a \cos(\omega_0 t) + ja \sin(\omega_0 t) + b \cos(\omega_0 t) - jb \sin(\omega_0 t) \Big] =$   
=  $e^{-\frac{R}{2L}t} \Big[ (a+b) \cos(\omega_0 t) + j(a-b) \sin(\omega_0 t) \Big], I_0 \Bigg\}^{i(t)}$ 

 $\overline{O}$ 

*j* ≡ −1

 $\Delta < 0$ 

 $I_0e^{-\frac{R}{2L}t}$ 

 $2\pi/\omega_0$ 

• posto quindi

$$
a + b \equiv I_0 \sin \phi
$$
  

$$
j(a - b) \equiv I_0 \cos \phi
$$

• segue:

$$
i(t) = I_0 e^{-\frac{R}{2L}t} \left[ \cos(\omega_0 t) \sin \phi + \sin(\omega_0 t) \cos \phi \right] =
$$
  
=  $I_0 e^{-\frac{R}{2L}t} \sin(\omega_0 t + \phi).$ 

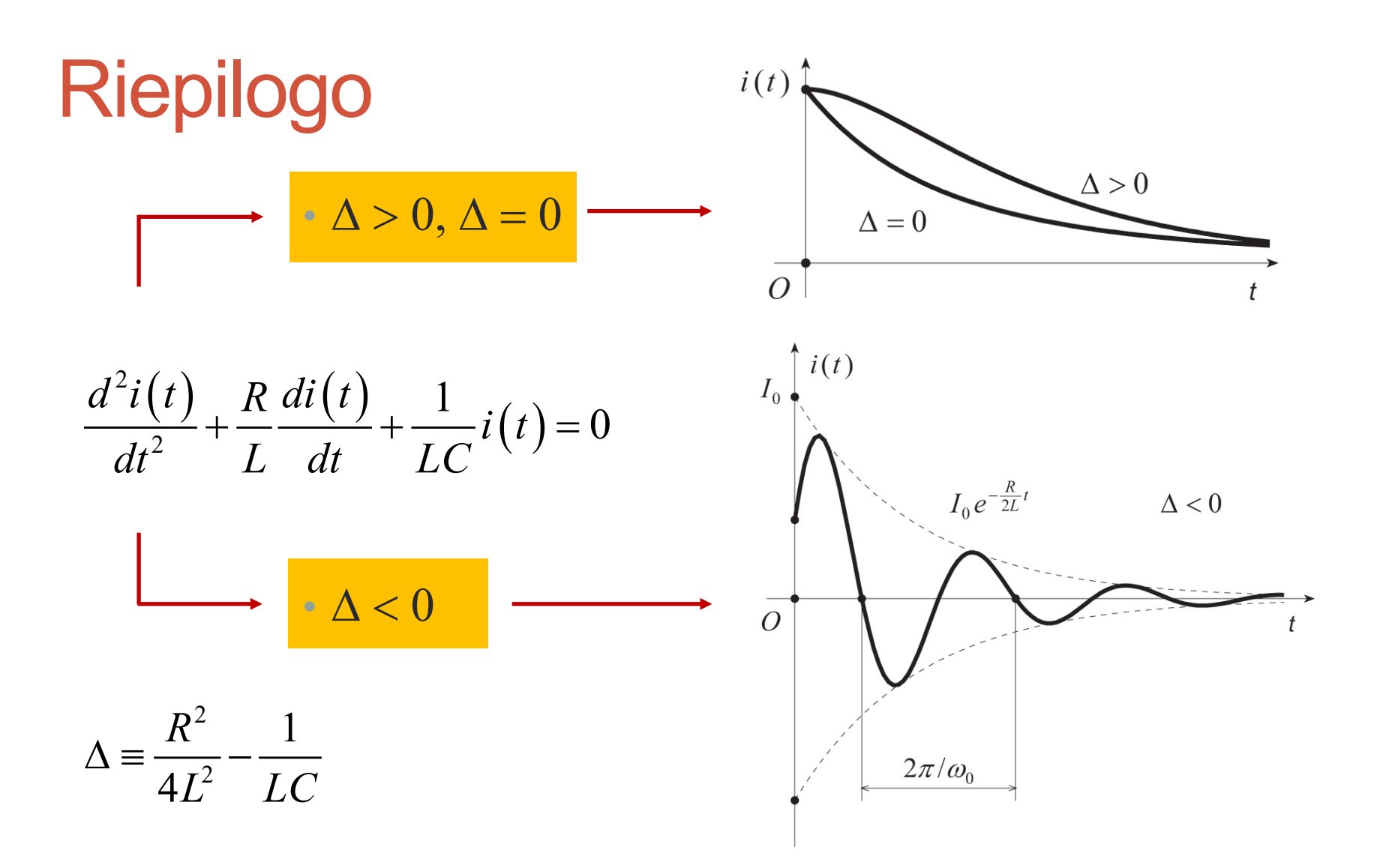

• Si osservi che, indipendentemente dal segno del discriminante ∆, la corrente *i*(*t*) si annulla sempre nel limite *t →∞*.

## Bilanci energetici nel circuito *LC*

• Il circuito *RLC* nel limite ideale in cui *R* è nulla è detto *circuito LC*, in tale caso l'equazione differenziale che lo descrive si ricava da quella del circuito *RLC* :

$$
\frac{d^2i(t)}{dt^2} + \frac{R}{L}\frac{di(t)}{dt} + \frac{1}{LC}i(t) = 0
$$

• ponendo *R* uguale a zero:

$$
\frac{d^2i(t)}{dt^2} + \frac{1}{LC}i(t) = 0
$$

• la cui soluzione è:

$$
i(t) = I_0 \sin(\omega_0 t + \phi)
$$

• con:

$$
\omega_0 = \frac{1}{\sqrt{LC}}
$$

 $\bullet$  dove  $\omega_0$  prende il nome di *pulsazione di oscillazione libera* del circuito  $RLC$ . Le due costanti,  $\phi$  e  $I_0$ , sono ricavate a partire dalle condizioni iniziali. Assumendo che all'istante iniziale la bobina non sia percorsa da corrente, si ha:

$$
\phi = 0
$$

• Poiché questo circuito è privo di elementi dissipativi, il valore massimo dell'energia immagazzinata nella bobina, *I*<sup>0</sup> <sup>2</sup>*L/* 2, deve essere uguale al valore massimo dell'energia immagazzinata nel condensatore,  $V_{C0}^2$ C/2, essendo  $V_{C0}$  la differenza di potenziale presente all'istante iniziale tra le armature del condensatore; pertanto:

 $I_0 = V_{C0} \omega_0 C$ 

• La differenza di potenziale ai capi del condensatore per  $\phi = 0$  si ottiene dalla relazione

$$
L\frac{di(t)}{dt} + Ri(t) + v_C(t) = 0
$$

• per  $R=0;$  sostituendo a  $i(t)$  la sua espressione  $I_{0}\sin\bigl(\omega_{0}t+\phi\bigr)$  si ha

$$
v_C(t) = -L\frac{di(t)}{dt} = -LI_0\omega_0 \cos(\omega_0 t) = -V_{C0}LC\omega_0^2 \cos(\omega_0 t) = -V_{C0} \cos(\omega_0 t)
$$

• così l'energia immagazzinata istantaneamente nel condensatore è:

$$
U_e(t) = \frac{1}{2} C v_c^{2}(t) = \frac{1}{2} C V_{c0}^{2} \cos^2(\omega_0 t)
$$

• L'energia immagazzinata istantaneamente nella bobina è:

$$
U_m(t) = \frac{1}{2}Li^2(t) = \frac{1}{2}LI_0^2 \sin^2(\omega_0 t) = \frac{1}{2}CV_{C0}^2 \sin^2(\omega_0 t)
$$

• e l'energia totale immagazzinata istantaneamente nel circuito *LC* è:

$$
U_{T}(t) = U_{e}(t) + U_{m}(t) = \frac{1}{2}CV_{co}^{2}\cos^{2}(\omega_{0}t) + \frac{1}{2}CV_{co}^{2}\sin^{2}(\omega_{0}t) = \frac{1}{2}CV_{co}^{2}
$$
  
\n• *cioè pari all'energia*  
\n*immagazzinata nel*  
\n*condensatore all'istante iniziale.*  
\n• In figura sono mostrati i grafici

delle funzioni *Ue*(*t*), *Um*(*t*) e della loro somma  $U_T(t)$ .

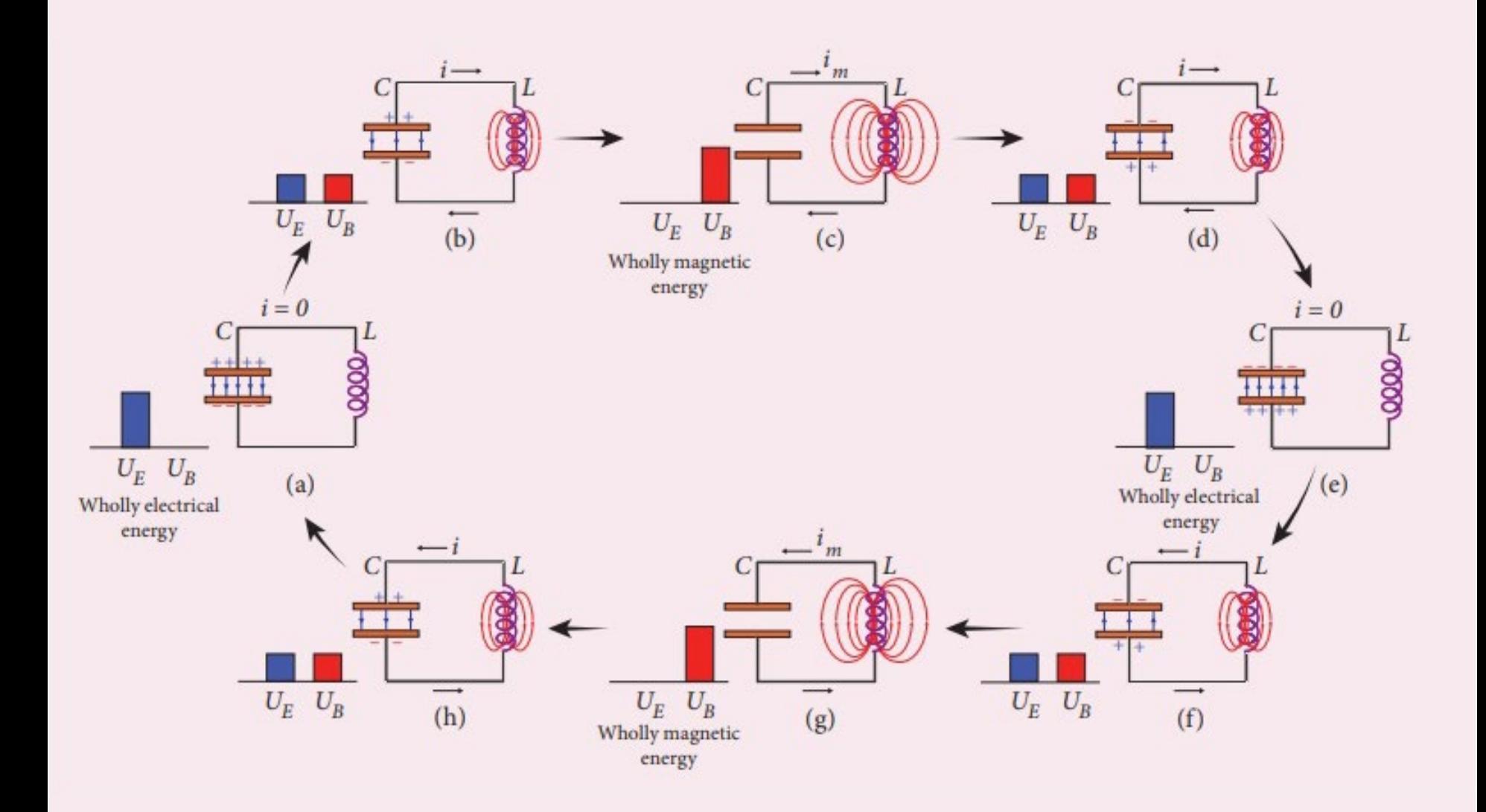

### Circuito *RLC* forzato

• Supponiamo di aggiungere un generatore di forza elettromotrice sinusoidale  $v(t)$ , di pulsazione  $\omega$ , alla serie dei componenti che costituiscono il circuito *RLC*. Se:

$$
v(t) = V_0 \cos(\omega t)
$$

• allora l'equazione che descrive il nuovo circuito è

$$
L\frac{di(t)}{dt} + Ri(t) + v_C(t) = v(t)
$$

• Sostituendo a  $v_c(t)$  e a  $v(t)$  le loro espressioni e riordinando, si ha:

$$
\frac{di(t)}{dt} + \frac{R}{L}i(t) + \frac{1}{LC}\int_{0}^{t} i(\xi) d\xi = \frac{V_0}{L}\cos(\omega t) - \frac{V_{C0}}{L}
$$

• L'equazione che esprime la legge di variazione della differenza di potenziale ai capi del condensatore si ricava derivando ambo i membri dell'equazione integrale che lega  $v_C(t)$  a  $i(t)$ :

$$
\frac{dv_c(t)}{dt} = \frac{i(t)}{C}
$$

• Sostituendo *i*(*t*) da tale equazione nella relazione precedente si ha:

$$
\frac{d^{2}v_{C}(t)}{dt^{2}} + \frac{R}{L}\frac{dv_{C}(t)}{dt} + \frac{1}{LC}v_{C}(t) = \frac{V_{0}}{LC}\cos(\omega t) - \frac{V_{C0}}{LC}
$$

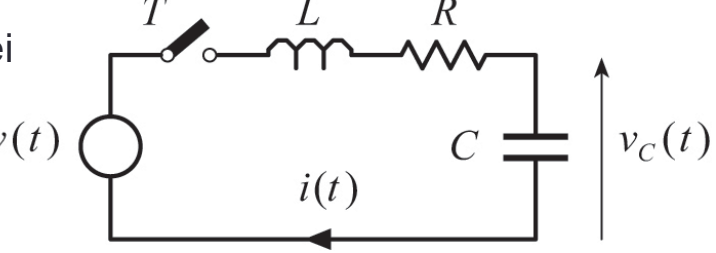

• L'equazione integro-differenziale che stabilisce la legge di variazione della corrente attraverso il circuito

$$
\frac{di(t)}{dt} + \frac{R}{L}i(t) + \frac{1}{LC}\int_{0}^{t} i(\xi) d\xi = \frac{V_0}{L}\cos(\omega t) - \frac{V_{C0}}{L}
$$

• e l'equazione differenziale che stabilisce la legge di variazione della differenza di potenziale ai capi del condensatore,

$$
\frac{d^{2}v_{C}(t)}{dt^{2}} + \frac{R}{L}\frac{dv_{C}(t)}{dt} + \frac{1}{LC}v_{C}(t) = \frac{V_{0}}{LC}\cos(\omega t) - \frac{V_{C0}}{LC}
$$

- definite le opportune condizioni iniziali, possono essere risolte facendo uso dei tradizionali metodi, così come si è fatto per il circuito privo di sollecitazione.
- Tuttavia nel caso di stimoli sinusoidali viene far uso di un metodo particolare la cui applicazione si rivela particolarmente efficace in tale ambito.

#### Metodo simbolico

• A partire dall'equazione differenziale:

$$
a\frac{d^2y(t)}{dt^2} + b\frac{dy(t)}{dt} + cy(t) = f(t)
$$

• consideriamo la nuova equazione che si ottiene aggiungendo al secondo membro la funzione *j g*(*t*)

$$
a\frac{d^2w(t)}{dt^2} + b\frac{d w(t)}{dt} + c w(t) = f(t) + jg(t)
$$

- Si noti che si è fatto uso di un simbolo diverso, *w*(*t*), per rappresentare la soluzione di questa equazione che, in generale, è diversa dalla soluzione *y*(*t*).
- La funzione *w*(*t*) è, in generale, complessa e pertanto può essere espressa come:

 $w(t) = u(t) + jv(t)$ 

• dove *u*(*t*) e *v*(*t*) sono due funzioni reali. La funzione *w*(*t*) prende il nome di *estensione complessa* di *u*(*t*).

• Sostituendo questa espressione di *w*(*t*) nell'equazione modificata, si ha:

$$
a\left[\frac{d^2u(t)}{dt^2} + j\frac{d^2v(t)}{dt^2}\right] + b\left[\frac{du(t)}{dt} + j\frac{dv(t)}{dt}\right] + c\left[u(t) + jv(t)\right] = f(t) + jg(t)
$$

• ed uguagliando, quindi, le parti reali e quelle immaginarie, seguono le identità:

$$
a\frac{d^2u(t)}{dt^2} + b\frac{du(t)}{dt} + cu(t) = f(t)
$$
  

$$
a\frac{d^2v(t)}{dt^2} + b\frac{dv(t)}{dt} + cv(t) = g(t)
$$

• ovvero la funzione *u*(*t*) è soluzione dell'equazione originaria

$$
a\frac{d^2y(t)}{dt^2} + b\frac{dy(t)}{dt} + cy(t) = f(t)
$$

• Queste considerazioni sono la base della regola di soluzione di equazioni differenziali detta *metodo simbolico*.

#### Metodo simbolico

• A partire da una certa equazione, scritta in forma normale,

$$
a\frac{d^2y(t)}{dt^2} + b\frac{dy(t)}{dt} + cy(t) = f(t)
$$

• si costruisce una seconda equazione sommando una funzione *jg*(*t*) al secondo membro;

$$
a\frac{d^2w(t)}{dt^2} + b\frac{d w(t)}{dt} + c w(t) = f(t) + jg(t)
$$

• per una conveniente scelta di *g*(*t*), questa l'equazione risulta più semplice da risolvere della prima ed è caratterizzata dal fatto che la parte reale *u*(*t*) della sua soluzione, *w*(*t*), è soluzione della prima equazione

- L'individuazione della forma funzionale di *g*(*t*) dipende dalla espressione di *f*(*t*).
- Se, ad esempio, risulta:

$$
f(t) = K \cos(\omega t)
$$

• allora è opportuno che sia

$$
g(t) = K \sin(\omega t)
$$

• così

$$
f(t) + jg(t) = K\cos(\omega t) + jK\sin(\omega t) = Ke^{j\omega t}
$$

• Pertanto, in questo caso, per ottenere l'equazione

$$
a\frac{d^2y(t)}{dt^2} + b\frac{dy(t)}{dt} + cy(t) = f(t)
$$

• a partire da

$$
a\frac{d^2w(t)}{dt^2} + b\frac{d w(t)}{dt} + c w(t) = f(t) + jg(t)
$$

• l'applicazione del metodo corrisponde alla sostituzione formale, nella prima equazione del termine cos(ω*t*) con *e <sup>j</sup>*ω*<sup>t</sup>* .

#### Soluzione del circuito *RLC* forzato a **regime**

• Applichiamo il metodo simbolico all'equazione

$$
\frac{di(t)}{dt} + \frac{R}{L}i(t) + \frac{1}{LC}\int_{0}^{t}i(\xi)d\xi = \frac{V_0}{L}\cos(\omega t) - \frac{V_{C0}}{L}
$$

• pertanto sostituiamo formalmente cos(ω*t*) con *e <sup>j</sup>*ω*<sup>t</sup>* :

$$
\frac{d\overline{\mathcal{I}}(t)}{dt} + \frac{R}{L}\overline{\mathcal{I}}(t) + \frac{1}{LC}\int_{0}^{t} \overline{\mathcal{I}}(\xi) d\xi = \frac{V_0}{L}e^{j\omega t} - \frac{V_{C0}}{L}
$$

• e deriviamo rispetto al tempo:

$$
\frac{d^2\overline{\mathcal{I}}(t)}{dt^2} + \frac{R}{L}\frac{d\overline{\mathcal{I}}(t)}{dt} + \frac{1}{LC}\overline{\mathcal{I}}(t) = j\omega\frac{V_0}{L}e^{j\omega t}
$$

 $\bullet\,$  La sol<u>u</u>zione  $\mathcal{I}\left( t\right)$  di questa equazione può essere espressa nella forma dove  $I_{o}\left(t\right)$ indicà la soluzione dell'equazione omogenea associata alla equazione precedente  $\bar{\mathcal{I}}(t)$  di questa equazione può essere espressa nella forma  $\ \overline{I}\left( t\right)$ + $\overline{I}_{O}(t)$  $I_{\overline{O}}(t)$ 

$$
\frac{d^2\overline{I}_O(t)}{dt^2} + \frac{R}{L}\frac{d\overline{I}_O(t)}{dt} + \frac{1}{LC}\overline{I}_O(t) = 0
$$

 $\bullet \;$  mentre  $\overline{I}\left( t\right)$  rappresenta una soluzione particolare dell'equazione soddisfatta da  $\,\mathcal{I}\left( t\right)$ 

• L'equazione omogenea

$$
\frac{d^2\overline{I}_O(t)}{dt^2} + \frac{R}{L}\frac{d\overline{I}_O(t)}{dt} + \frac{1}{LC}\overline{I}_O(t) = 0
$$

• uguale all'equazione

$$
\frac{d^2i(t)}{dt^2} + \frac{R}{L}\frac{di(t)}{dt} + \frac{1}{LC}i(t) = 0
$$

- è già stata risolta nell'ambito dello studio del circuito *RLC* non forzato e, in particolare, si è verificato che la corrispondente soluzione si annulla nel limite dei tempi lunghi.
- Essendo interessati allo studio del circuito *RLC* a regime, quando il transitorio si può ritenere esaurito, non prendiamo in considerazione il termine  $\overline{I}_{o}(t)$  dell'espressione di  $\mathcal{I}\left( t\right)$
- Per stabilire l'espressione di  $I(t)$  supponiamo che sia:  $\overline{I}(t) = \overline{I}_0 e^{j\omega t}$
- sostituendo nell'equazione precedente, si ha:

$$
-\omega^2 \overline{I}_0 e^{j\omega t} + \frac{R}{L} j\omega \overline{I}_0 e^{j\omega t} + \frac{1}{LC} \overline{I}_0 e^{j\omega t} = j\omega \frac{V_0}{L} e^{j\omega t}
$$

• da cui, dividendo per  $e^{j\omega t}$  e sviluppando, segue:

$$
\overline{I}_0 = \frac{j\omega V_0}{L} \frac{1}{-\omega^2 + j\omega \frac{R}{L} + \frac{1}{LC}} = \frac{V_0}{-\omega^2 L} \frac{V_0}{j\omega} + \frac{j\omega R}{L} \frac{L}{j\omega} + \frac{1}{LC} \frac{L}{j\omega} = \frac{V_0}{R + j\left(\omega L - \frac{1}{\omega C}\right)}
$$

• Poniamo quindi:

$$
\overline{Z} \equiv R + j \left( \omega L - \frac{1}{\omega C} \right)
$$

• indicando con  $Z e \phi$  rispettivamente il modulo e l'argomento  $di Z$ :

$$
Z = |\overline{Z}| = \sqrt{R^2 + \left(\omega L - \frac{1}{\omega C}\right)^2}
$$

$$
\tan \phi = \frac{1}{R} \left(\omega L - \frac{1}{\omega C}\right)
$$

 $\cdot$  l'espressione di  $I\left( t\right)$  diventa:

$$
\overline{I}(t) = \overline{I}_0 e^{j\omega t} = \frac{V_0}{\overline{Z}} e^{j\omega t} = \frac{V_0 e^{j\omega t}}{Ze^{j\phi}} = \frac{V_0}{Z} e^{j(\omega t - \phi)}
$$

• Alla luce dell'applicazione del metodo simbolico, la corrente  $i(t)$  si valuta determinando la parte reale di  $I\left(t\right)$ :

$$
i(t) = \mathcal{R}e{\overline{T}(t)} = \mathcal{R}e{\overline{Y_0}e^{j(\omega t - \phi)}} = \frac{V_0}{Z}\cos(\omega t - \phi)
$$

- Il metodo simbolico fu introdotto dall'ingegnere tedesco Charles Proteus Steinmetz nel 1893
- A causa della scarsa preparazione matematica degli ingegneri elettrotecnici della fine del XIX secolo, questo metodo non fu immediatamente accettato.
- Per migliorarne la comprensione Steinmetz, a partire dal 1897, pubblicò diversi manuali in cui il metodo era applicato in varie circostanze, così, attraverso tali scritti e le lezioni tenute, il suo metodo fu gradualmente adottato nello studio dei circuiti eccitati sinusoidalmente.

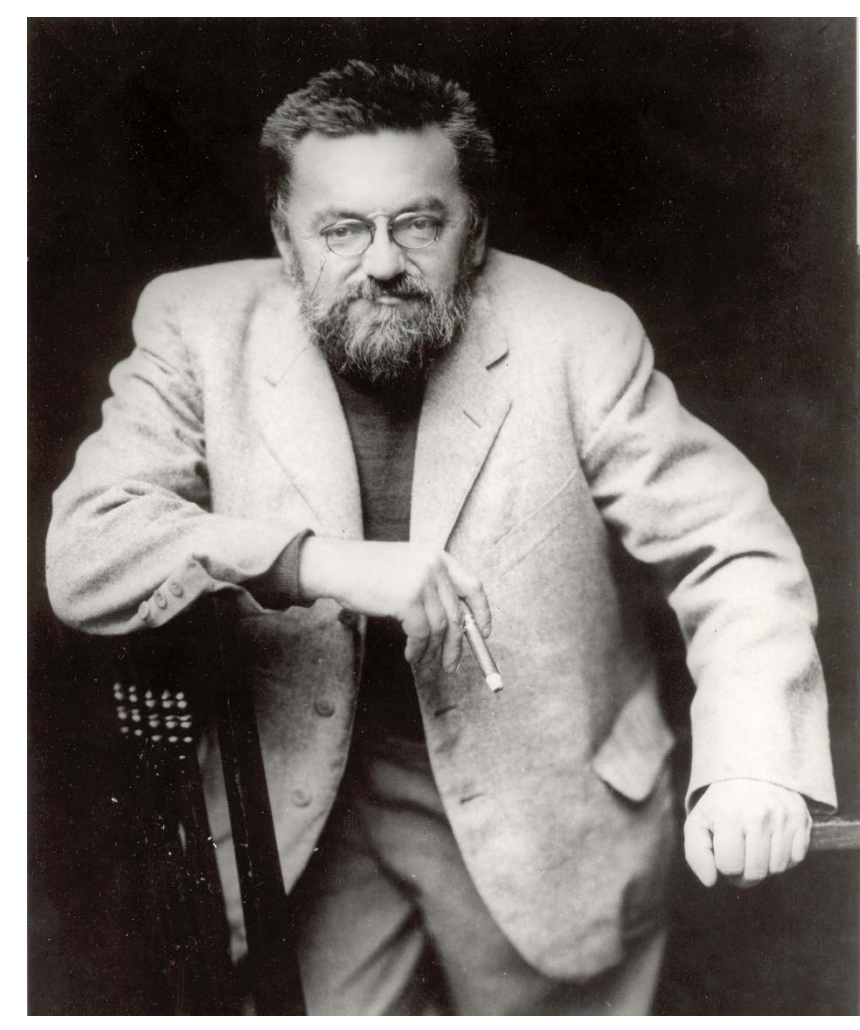

#### Impedenza

• Nel circuito rappresentato in figura, indicando con  $v_R(t)$ ,  $v_L(t)$ , e  $v_C(t)$  rispettivamente le differenze di potenziale ai capi della resistenza,  $v(t)$ della bobina e del condensatore, risulta:

$$
v_R(t) = Ri(t)
$$
  
\n
$$
v_L(t) = L \frac{di(t)}{dt}
$$
  
\n
$$
v_C(t) = V_{C0} + \frac{1}{C} \int_0^t i(\xi) d\xi
$$

 $v(t) = V_0 \cos(\omega t)$ 

 $i(t)$ 

• Per la seconda legge di Kirchhoff, se *v*(*t*) è la forza elettromotrice erogata dal generatore pari a  $V_0 \cos(\omega t)$  si ha: 0

 $v(t) = v_R(t) + v_L(t) + v_C(t)$ 

• La descrizione del circuito in esame può essere svolta in maniera equivalente attraverso l'uso del metodo simbolico.

• Moltiplicando per  $e^{j\omega t}$  ambo i membri della relazione

$$
\overline{I}_0 = \frac{V_0}{R + j\left(\omega L - \frac{1}{\omega C}\right)}
$$

• e sviluppando, si ottiene:

$$
V_0 e^{j\omega t} = R \overline{I}_0 e^{j\omega t} + j\omega L \overline{I}_0 e^{j\omega t} + \frac{1}{j\omega C} \overline{I}_0 e^{j\omega t}
$$

• Siccome  $\overline{I}(t) = \overline{I}_0 e^{j\omega t}$  e considerando inoltre che  $V_0 e^{j\omega t}$  rappresenta l'estensione  $\mathop{\mathsf{complexsa}}\nolimits$  della tensione  $V_0\cos(\omega t)$ , l'espressione precedente si può esprimere come :  $\overline{I}(t) = \overline{I}_0 e^{j\omega t}$ 

$$
\overline{V} = R\overline{I} + j\omega L\overline{I} + \frac{1}{j\omega C}\overline{I} = \overline{V}_R + \overline{V}_L + \overline{V}_C
$$

• Tale identità può essere riguardata come l'estensione complessa della relazione

$$
v(t) = v_R(t) + v_L(t) + v_C(t)
$$

• in cui

$$
\overline{V}_R \equiv R \overline{I}
$$

$$
\overline{V}_C \equiv \frac{1}{j\omega C} \overline{I}
$$

$$
\overline{V}_L \equiv j\omega L \overline{I}
$$

• rappresentano, rispettivamente, le estensioni complesse delle funzioni  $v_R(t)$ ,  $v_L(t)$ , e  $v_C(t)$ 

• Ponendo in evidenza la corrente *I* nella relazione

$$
\overline{V} = R\overline{I} + j\omega L\overline{I} + \frac{1}{j\omega C}\overline{I} = \overline{V}_R + \overline{V}_L + \overline{V}_C
$$

• si ottiene:

$$
\overline{V} = \left(R + j\omega L + \frac{1}{j\omega C}\right)\overline{I} = \overline{Z}\,\overline{I}
$$

- La quantità Z pari a  $R+j\omega L+1/(j\omega C)$  prende il nome di *impedenza* del circuito in esame.
- Si osservi che, a differenza della resistenza di un circuito, l'impedenza non rappresenta una caratteristica intrinseca di un circuito poiché dipende dalla pulsazione dell'eccitazione sinusoidale applicata. L'unità di misura del modulo dell'impedenza è l'ohm.
- La relazione

 $\overline{V} = \overline{Z} \, \overline{I}$ 

• che lega l'estensione complessa della forza elettromotrice applicata all'estensione complessa della corrente attraverso l'impedenza è detta *legge di Ohm generalizzata*.

 $\cdot$  Dall'esame della forma di  $Z$  è possibile ricavare l'espressione delle impedenze associate alla resistenza, alla bobina ed al condensatore:

$$
\overline{Z}_R \equiv R
$$
  
\n
$$
\overline{Z}_L \equiv j\omega L = jX_L
$$
  
\n
$$
\overline{Z}_C \equiv \frac{1}{j\omega C} = -j\frac{1}{\omega C} = -jX_C
$$

- dove  $X_L$  pari a  $\omega L$  e  $X_C$  pari a  $1/(\omega C)$  prendono il nome, rispettivamente, di *reattanza induttiva* e *reattanza capacitiva*.
- Alla luce dell'espressione della legge di Ohm generalizzata e della validità delle leggi di Kirchhoff è possibile dedurre che lo studio delle reti soggette ad uno stimolo di tipo sinusoidale procede in maniera analoga al caso degli stimoli continui, purché si adoperi il concetto di impedenza per la descrizione dei componenti della rete.

• Pertanto il collegamento in serie di *n* impedenze  $Z_1, Z_2, ..., Z_n$  è equivalente ad un'unica impedenza  $\,\overline{Z}\,$  di valore pari a:

$$
\overline{Z} = \sum_{k=1}^n \overline{Z}_k
$$

• mentre se le *n* impedenze sono connesse in parallelo risulta:

$$
\overline{Z} = \frac{1}{\sum_{k=1}^{n} \frac{1}{\overline{Z}_{k}}}
$$

• Osserviamo infine che, in generale, un'impedenza può essere espressa nella forma:

$$
\overline{Z} \equiv R + jX
$$

• dove *X* è detta, in generale, *reattanza*. L'inverso di un'impedenza:

$$
\overline{Y} = \frac{1}{\overline{Z}}
$$

- è denominato *ammettenza*.
- I tre elementi più semplici che costituiscono l'impedenza sono la resistenza, l'induttanza e la capacità; nel seguito analizzeremo separatamente le caratteristiche di ciascuno di questi componenti.

#### Resistenza

• Consideriamo una resistenza *R* percorsa da una corrente:

 $i(t) = I_0 \cos(\omega t + \phi)$ 

• dalla legge di Ohm segue:

$$
v_R(t) = Ri(t) = RI_0 \cos(\omega t + \phi) = V_0 \cos(\omega t + \phi)
$$

• dove si è posto:

 $V_0 \equiv R I_0$ 

- Il fatto che l'impedenza associata ad un resistore coincida con la sua resistenza fa si che le relazioni tradizionali forniscano il legame tra corrente e differenza di potenziale senza dover ricorrere al metodo simbolico.
- Ciò implica, per altro, che la differenza di potenziale ai capi della resistenza risulta in fase con la corrente che la percorre.

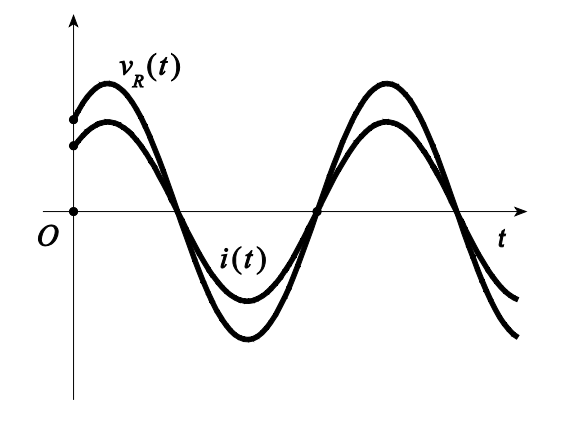

 $i(t)$ 

#### Induttanza

• Consideriamo una bobina di induttanza *L* percorsa dalla corrente:

$$
i(t) = I_0 \cos(\omega t + \phi)
$$
  $\xrightarrow{\text{ext. complexes}} \overline{I}(t) = I_0 e^{j(\omega t + \phi)}$ 

• L'estensione complessa della d.d.p. ai capi della bobina vale:

$$
\overline{V}_L = L \frac{d\overline{I}}{dt} = j\omega L I_0 e^{j(\omega t + \phi)} = j\omega L \overline{I} = V_0 e^{j\left(\omega t + \phi + \frac{\pi}{2}\right)}
$$

• con  $V_0 = \omega L I_0$ . Così, la tensione reale ai capi della bobina è

$$
v_L(t) = \mathcal{R}e\{\overline{V}_L\} = \mathcal{R}e\left\{V_0e^{j\left(\omega t + \phi + \frac{\pi}{2}\right)}\right\} = V_0\cos\left(\omega t + \phi + \frac{\pi}{2}\right)
$$

• quindi, la differenza di potenziale sinusoidale ai capi della bobina ha ampiezza pari a  $V_0$  ed è sfasata in anticipo di 90° rispetto alla corrente *i*(*t*)

$$
L \left\{\begin{matrix} \vdots \\ \vdots \\ \vdots \\ \vdots \end{matrix} \right\} v_{L}(t)
$$

 $i(t)$ 

 $\omega t$ 

 $\pi/2$ 

 $v_{r}(t)$ 

#### Induttanza

• Dall'espressione di  $V_0 = \omega L I_0$  segue inoltre che:

$$
\lim_{\omega \to 0} V_0 = \lim_{\omega \to 0} \omega L I_0 = 0
$$

$$
\lim_{\omega \to \infty} I_0 = \lim_{\omega \to \infty} \frac{V_0}{\omega L} = 0
$$

- tali relazioni possono essere interpretate affermando che:
	- nel limite di uno stimolo continuo  $(\omega \rightarrow 0)$  la bobina agisce come un cortocircuito
	- nel limite delle alte frequenze  $(\omega \rightarrow \infty)$  la bobina si comporta come un circuito aperto.

#### **Capacità**

• Consideriamo un condensatore di capacità *C* percorso dalla corrente:

$$
i(t) = I_0 \cos(\omega t + \phi) \xrightarrow{\text{ ext. complexes}} \overline{I}(t) = I_0 e^{j(\omega t + \phi)}
$$

• L'estensione complessa della d.d.p. ai capi del condensatore vale:

$$
\overline{V}_C = \frac{1}{C} \int^t I_0 e^{j(\omega \xi + \phi)} d\xi = \frac{1}{j\omega C} I_0 e^{j(\omega t + \phi)} = \frac{1}{j\omega C} \overline{I} = V_0 e^{j\left(\omega t + \phi - \frac{\pi}{2}\right)}
$$

 $i(t)$ 

 $v_c(t)$ 

 $i(t)$ 

 $\bullet$  con  $V_{0} = I_{0}/\omega C$ . Così, la tensione reale ai capi del condensatore è

$$
v_C(t) = \mathcal{R}e\{\overline{V}_C\} = \mathcal{R}e\left\{V_0e^{j\left(\omega t + \phi - \frac{\pi}{2}\right)}\right\} = V_0\cos\left(\omega t + \phi - \frac{\pi}{2}\right)
$$

• quindi, la differenza di potenziale sinusoidale ai capi del condensatore ha ampiezza pari a  $V_0$  ed è sfasata in ritardo di 90° rispetto alla corrente *i*(*t*)
## **Capacità**

• Dall'espressione di  $V_0 = I_0/\omega C$  segue inoltre che:

$$
\lim_{\omega \to 0} I_0 = \lim_{\omega \to 0} \omega C V_0 = 0
$$

$$
\lim_{\omega \to \infty} V_0 = \lim_{\omega \to \infty} \frac{I_0}{\omega C} = 0
$$

- tali relazioni possono essere interpretate affermando che:
	- nel limite di uno stimolo continuo  $(\omega \rightarrow 0)$  il condensatore agisce come un circuito aperto
	- nel limite delle alte frequenze  $(\omega \rightarrow \infty)$  il condensatore si comporta come un cortocircuito.

## **Esempio**

- Nel circuito di figura il generatore *v*(*t*) eroga una forza elettromotrice sinusoidale di ampiezza  $V_0$  pari a 311*V* e pulsazione <sup>ω</sup> di 314*rad*/*s*.
- Stabiliamo l'espressione della corrente che attraversa  $R<sub>2</sub>$ nell'ipotesi che  $R_1$  e  $R_2$  valgano rispettivamente 1 $\Omega$  e 2 $\Omega$ , *L* vale  $10mH$  e C,  $12\mu$ F.
- L'estensione complessa di *v*(*t*) è:

$$
\overline{V}=V_0e^{j\omega t}\;,
$$

• così in corrispondenza nodo *N* risulta:

$$
\overline{I}_3 = \overline{I}_1 + \overline{I}_2 ,
$$

• dove  $I_1$ ,  $I_2$ e  $I_3$ rappresentano le estensioni complesse, rispettivamente, di *i*1(*t*), *i*2(*t*) e *i*3(*t*); alla maglia comprendente il generatore, *R*1 e *L* e alla maglia comprendente *L*, *R*<sup>2</sup> e *C* si ha:  $I_1, I_2$ e  $I_3$ 

$$
R_1\overline{I}_1 + j\omega L\overline{I}_3 = V_0 e^{j\omega t},
$$
  

$$
-j\omega L\overline{I}_3 - R_2\overline{I}_2 - \frac{1}{j\omega C}\overline{I}_2 = 0.
$$

• Queste due equazioni sono formalmente identiche a quelle che si scriverebbero per un circuito in corrente continua, con l'associazione di una resistenza *j*ω*L* all'induttanza *L* e di una resistenza 1/(*j*ω*C*) alla capacità *C*

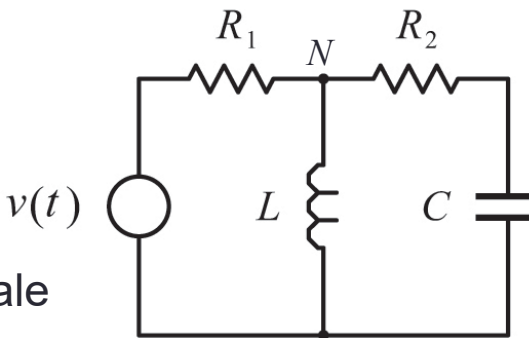

 $i_1(t)$   $\bar{v}_1$   $i_2(t)$ 

 $v(t)$ 

• Esprimiamo il sistema delle tre equazioni in forma matriciale:

$$
\begin{pmatrix} 1 & 1 & -1 \ R_1 & 0 & j\omega L \ 0 & -R_2 - \frac{1}{j\omega C} & -j\omega L \ \end{pmatrix} \begin{pmatrix} \overline{I}_1 \\ \overline{I}_2 \\ \overline{I}_3 \end{pmatrix} = \begin{pmatrix} 0 \\ V_0 e^{j\omega t} \\ 0 \end{pmatrix},
$$

 $\cdot$  allora l'estensione complessa della corrente  $i_2(t)$  vale:

$$
\overline{I}_{2} = \frac{\begin{vmatrix} 1 & 0 & -1 \\ R_{1} & V_{0}e^{j\omega t} & j\omega L \\ 0 & 0 & -j\omega L \end{vmatrix}}{\begin{vmatrix} 1 & 1 & -1 \\ R_{1} & 0 & j\omega L \\ 0 & -R_{2} - \frac{1}{j\omega C} & -j\omega L \end{vmatrix}} = V_{0} \frac{-j\omega Le^{j\omega t}}{R_{1}R_{2} + \frac{L}{C} + j\left(\omega LR_{1} + \omega LR_{2} - \frac{R_{1}}{j\omega C}\right)} = \frac{V_{0}}{R_{1}} \frac{e^{j\omega t}}{\left(\frac{1}{\omega^{2}LC} - 1 - \frac{R_{2}}{R_{1}}\right) + j\left(\frac{1}{\omega R_{1}C} + \frac{R_{2}}{\omega L}\right)}.
$$

• Posto quindi:

$$
I_{02} = \frac{V_0}{R_1} \frac{1}{\sqrt{\left(\frac{1}{\omega^2 LC} - 1 - \frac{R_2}{R_1}\right)^2 + \left(\frac{1}{\omega R_1 C} + \frac{R_2}{\omega L}\right)^2}} \approx 1.1 A,
$$
  

$$
\mathcal{G} = \text{atan}\left(\frac{\frac{1}{\omega R_1 C} + \frac{R_2}{\omega L}}{\frac{1}{\omega^2 LC} - 1 - \frac{R_2}{R_1}}\right) \approx 73^\circ,
$$

• risulta:

$$
i_2(t) = I_{02} \cos(\omega t - \vartheta).
$$

• In figura sono confrontati l'andamento di  $i_2(t)$  con quello di  $v(t)$ .

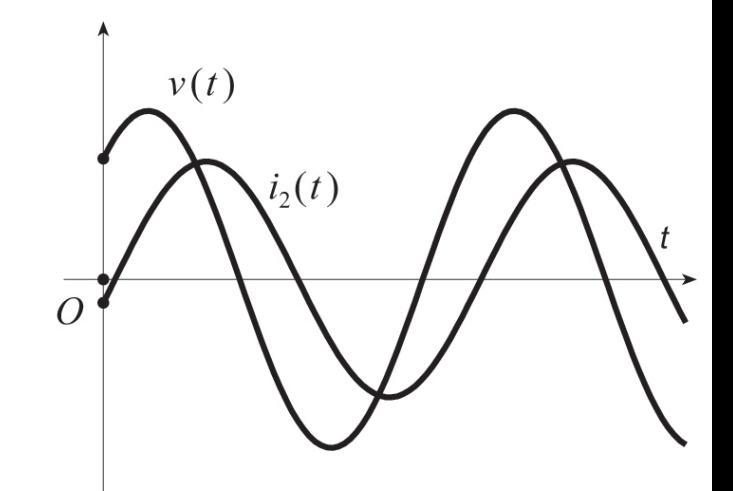

# ECCITAZIONI SINUSOIDALI

# ECCITAZIONI SINUSOIDALI

Marco Panareo

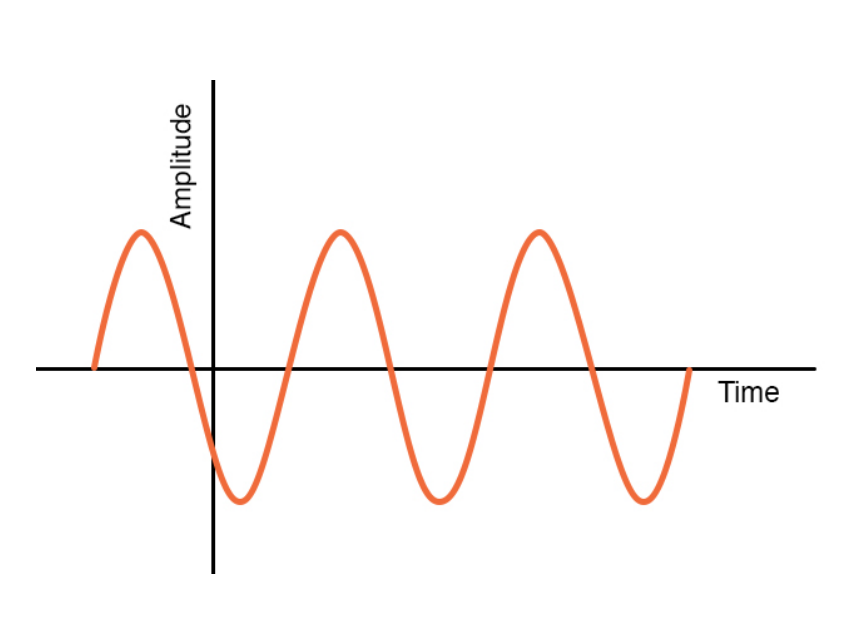

#### Risonanza

• Consideriamo un circuito *RLC* soggetto ad una eccitazione sinusoidale:

 $v(t) = V_0 \cos(\omega t)$ 

• a regime la corrente *i*(*t*) attraverso la rete è data dall'espressione:

$$
i(t) = \frac{V_0}{Z} \cos(\omega t - \phi) = I_0 \cos(\omega t - \phi)
$$

 $\cdot$  in cui l'ampiezza  $I_0$  rappresenta il modulo della corrente complessa  $\overline{I}_0$  :

$$
I_0 \equiv \frac{V_0}{Z} = \frac{V_0}{\sqrt{R^2 + \left(\omega L - \frac{1}{\omega C}\right)^2}}
$$

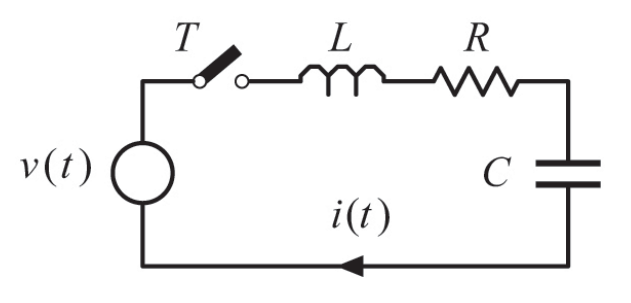

 $\cdot$  L'ampiezza  $I_0$  presenta un massimo quando la pulsazione assume il valore  $\omega_0$  pari a:

$$
\omega_0 = \frac{1}{\sqrt{LC}}
$$

• Relativamente a questo circuito  $\omega_0$  prende il nome di *pulsazione di risonanza*. Per <sup>ω</sup> uguale a  $\omega_0$  si ha:

$$
I_0(\omega_0) = \frac{V_0}{R}
$$

• inoltre, siccome

$$
\tan \phi \equiv \frac{1}{R} \left( \omega L - \frac{1}{\omega C} \right)
$$

• segue:

$$
\phi\big(\omega_{\!0}\big)\!=\!0
$$

• così deduciamo che in corrispondenza della pulsazione di risonanza il circuito ha un comportamento di tipo resistivo, nel senso che la corrente *i*(*t*) attraverso il circuito risulta in fase con la tensione applicata *v*(*t*)

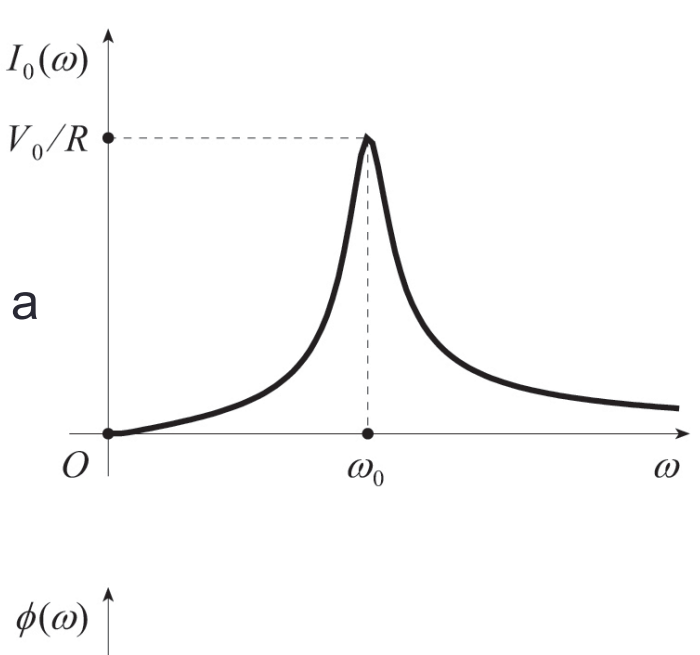

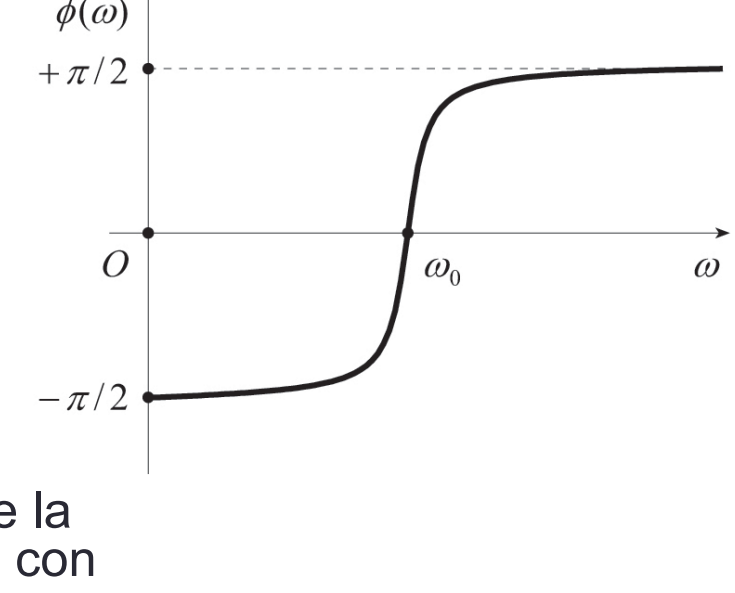

#### Fattore di merito

- $\cdot$  Sia  $U_M$  la massima energia che può immagazzinare un circuito risonante e U<sub>D</sub> l'energia dissipata in un periodo alla pulsazione di risonanza dallo stesso circuito;
- si definisce *fattore di merito* del circuito in questione la quantità:

$$
Q = 2\pi \frac{U_M}{U_D}, \quad \omega = \omega_0
$$

• Questo fattore fornisce un indice di come il circuito impiega l'energia che gli viene fornita dal generatore. • Per stabilire il fattore di merito del circuito *RLC* fino ad ora esaminato consideriamo l'energia immagazzinata nella bobina; se la corrente *i*(*t*) che percorre il circuito è:

 $i(t) = I \sin(\omega t)$ 

• la massima energia immagazzinata nel circuito è:

$$
U_M = \frac{1}{2}LI^2
$$

• Per valutare l'energia dissipata in un periodo, osserviamo che l'unico elemento che dissipa energia è la resistenza *R* che, in corrispondenza della corrente *i*(*t*), dissiperà istantaneamente una potenza:

$$
p(t) = Ri^2(t) = RI^2 \sin^2(\omega t)
$$

• così l'energia dissipata in un periodo, alla pulsazione di risonanza è:

$$
U_D = \int_0^{T_0} p(t) dt = RI^2 \int_0^{T_0} \sin^2(\omega_0 t) dt = RI^2 \frac{T_0}{2} = \frac{RI^2 \pi}{\omega_0}
$$

- dove  $T_0$  indica il periodo  $2\pi/\omega_0$  alla pulsazione di risonanza.
- Dalla definizione segue quindi che il fattore di merito del circuito *RLC* vale:

$$
Q = 2\pi \frac{U_M}{U_D} = 2\pi \frac{\frac{1}{2}LI^2}{R I^2 \pi} = \frac{\omega_0 L}{R} = \frac{1}{\omega_0 RC}
$$
  

$$
\omega_0 = \frac{1}{\sqrt{LC}}
$$

• Indichiamo genericamente con:

$$
i(t) = I_0 \cos(\omega t + \vartheta)
$$

- l'espressione della corrente nel circuito *RLC*, dove *I*<sub>0</sub> è l'ampiezza e  $\theta$  la fase, pari all'opposto −  $\phi$ dell'argomento dell'impedenza Z.
- Queste due quantità possono essere espresse come

$$
I_0 = \frac{V_0}{R} \frac{1}{\sqrt{1 + Q^2 \left(\frac{\omega}{\omega_0} - \frac{\omega_0}{\omega}\right)^2}}
$$
  

$$
\tan \theta = -Q \left(\frac{\omega}{\omega_0} - \frac{\omega_0}{\omega}\right)
$$

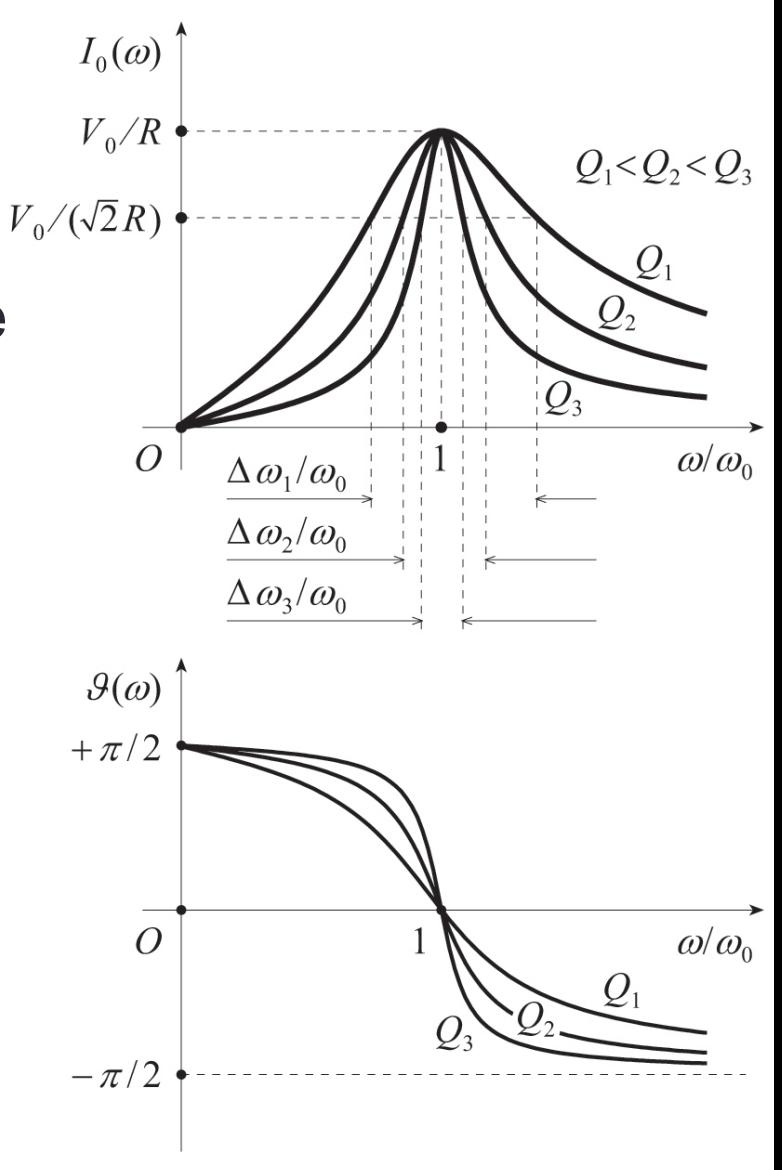

• Convenzionalmente le pulsazioni  $\omega_1$  e  $\omega_2$  in corrispondenza delle quali *I*<sup>0</sup> assume un valore pari a 1/*√*2 volte il suo massimo, cioè *V*<sub>0</sub> /(*R*√<sup>2</sup>), definiscono gli estremi della *banda passante* ∆ω, intesa come l'intervallo:

$$
\Delta \omega \equiv \omega_2 - \omega_1
$$

• questo intervallo si può ricavare osservando che quando *I*<sub>0</sub> è pari a  $V_0$  /( $R\sqrt{2}$ ), dalla relazione precedente deve risultare:

$$
\mathcal{Q}\left(\frac{\omega}{\omega_0} - \frac{\omega_0}{\omega}\right) = \pm 1
$$

• da cui segue:

$$
\Delta \omega = \frac{\omega_0}{Q}
$$

• osserviamo pertanto che la curva di risonanza risulta tanto più "stretta", quanto più è grande il valore assunto dal fattore di merito.

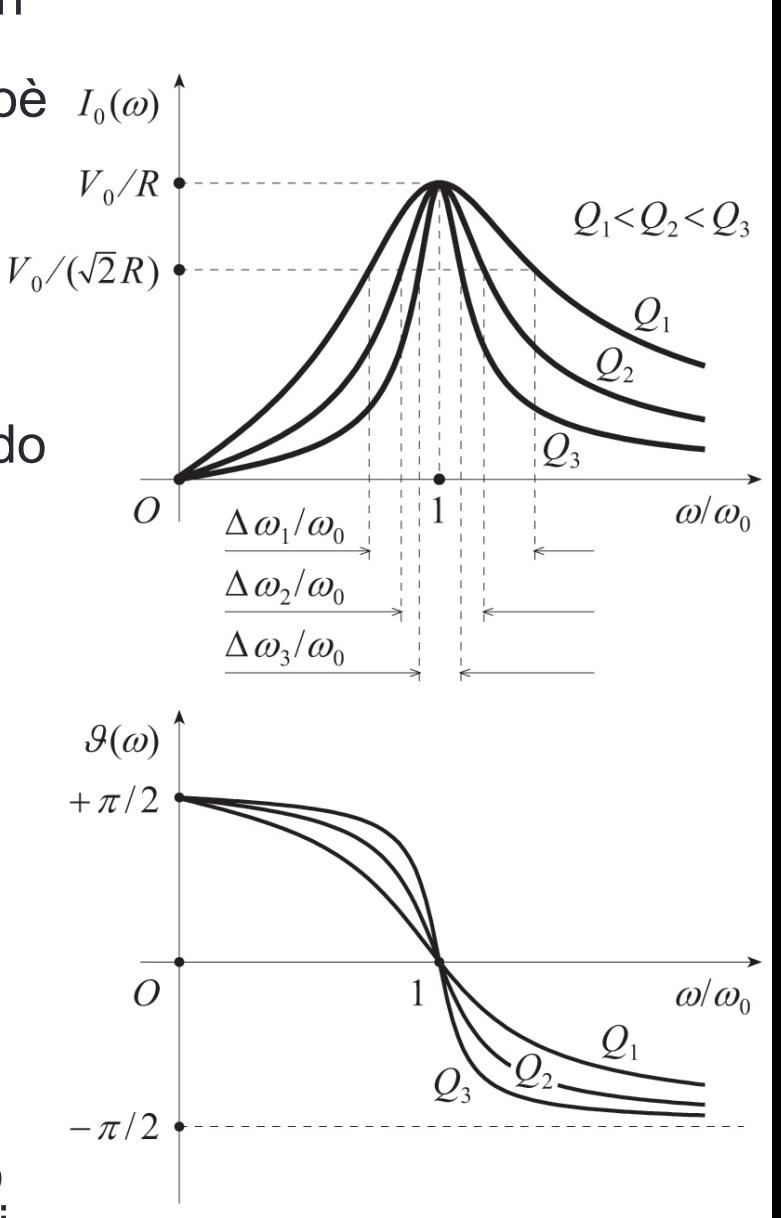

• Il fenomeno della risonanza nei circuiti *RLC* fu scoperto da Tesla nel 1890 nel corso dei suoi studi sui circuiti alimentati con tensioni sinusoidali ad alta frequenza; sfruttando tale effetto Tesla realizzò un dispositivo (*bobina di Tesla*) in grado di produrre altissime tensioni a frequenza elevata.

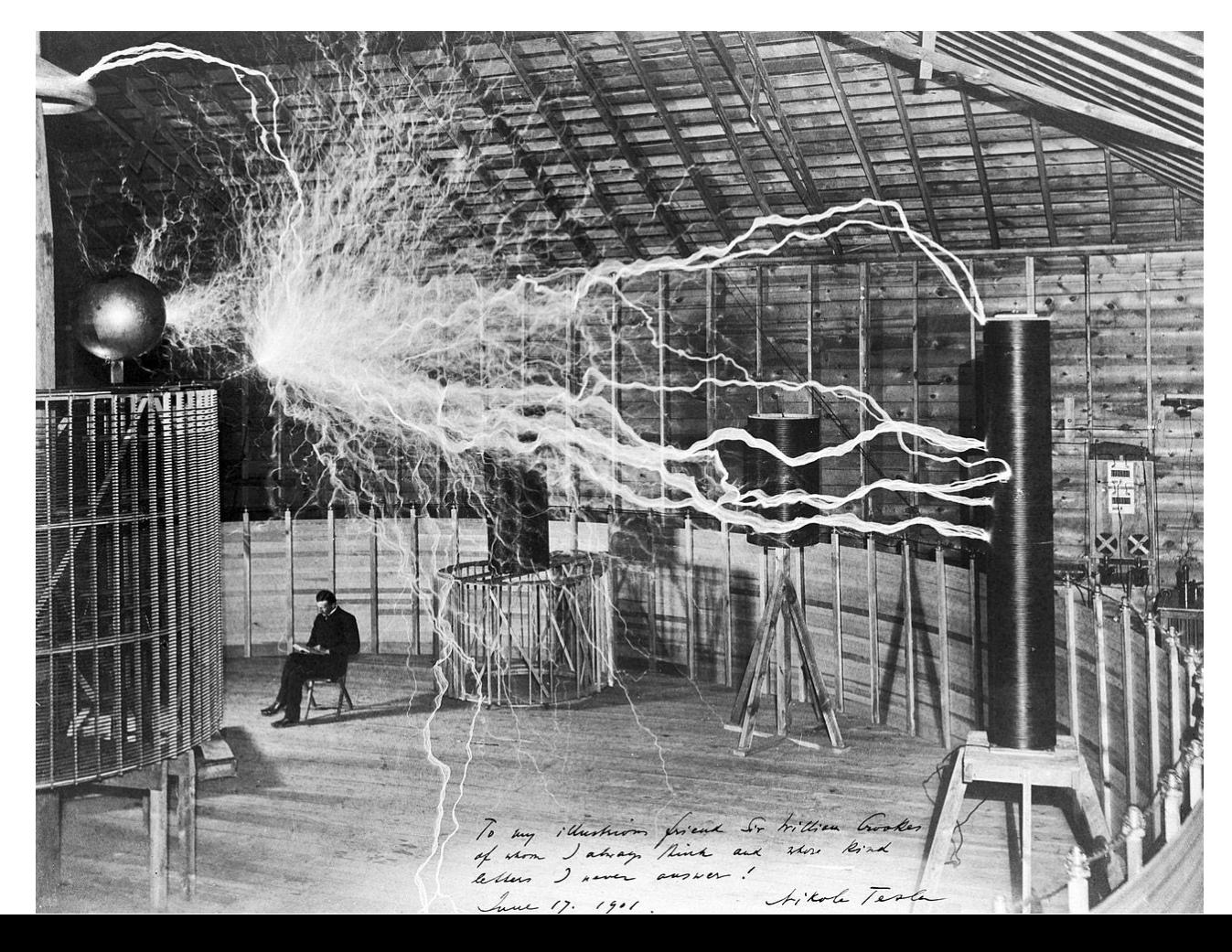

### La modulazione

• In generale un segnale sinusoidale si esprime come

$$
v(t) = V_M \cos(\omega t + \phi)
$$

- L'associazione di una informazione al segnale viene detta *modulazione*.
- Questa operazione consiste nell'operare sulla tensione *v*(*t*) in modo che, istante per istante, le sue caratteristiche varino in misura proporzionale alle relative variazioni del segnale da trasportare.
- In relazione alla variazione di  $V_M$ ,  $\omega$  o  $\phi$  si avranno rispettivamente:
	- *Modulazione di ampiezza* (AM, Amplitude Modulation)
	- *Modulazione di frequenza* (FM, Frequency Modulation)
	- *Modulazione di fase* (PM, Phase Modulation).
- La ricezione richiede che il segnale venga sottoposto all'operazione inversa a quella di modulazione, detta *demodulazione*.

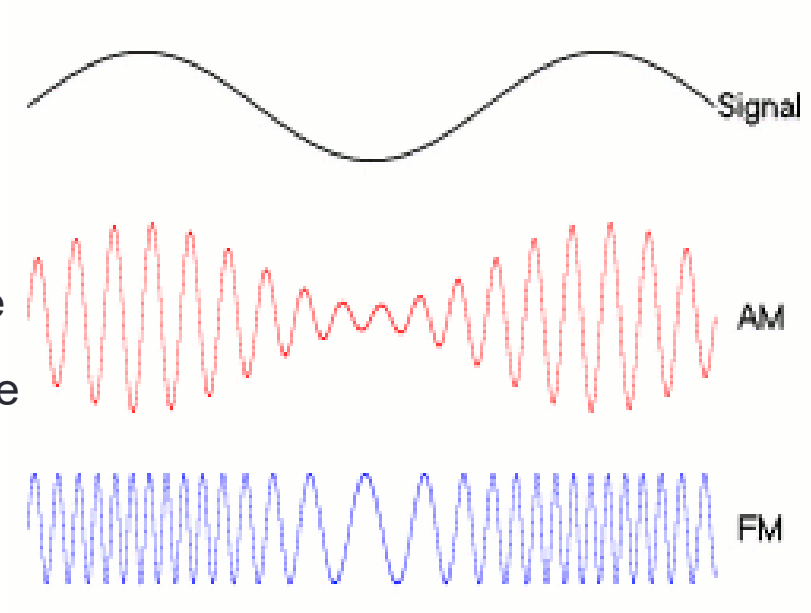

# Il ricevitore radio

- In un ricevitore radio lo stadio di ingresso è realizzato da un circuito *LC*  in grado di risonare alla frequenza del segnale da ricevere
- In generale attraverso la variazione del valore di *L* o di *C* è possibile variare tale frequenza, ovvero *sintonizzare* il ricevitore sulle diverse frequenze di interesse
- Gli stadi successivi servono per la demodulazione e l'amplificazione del segnale

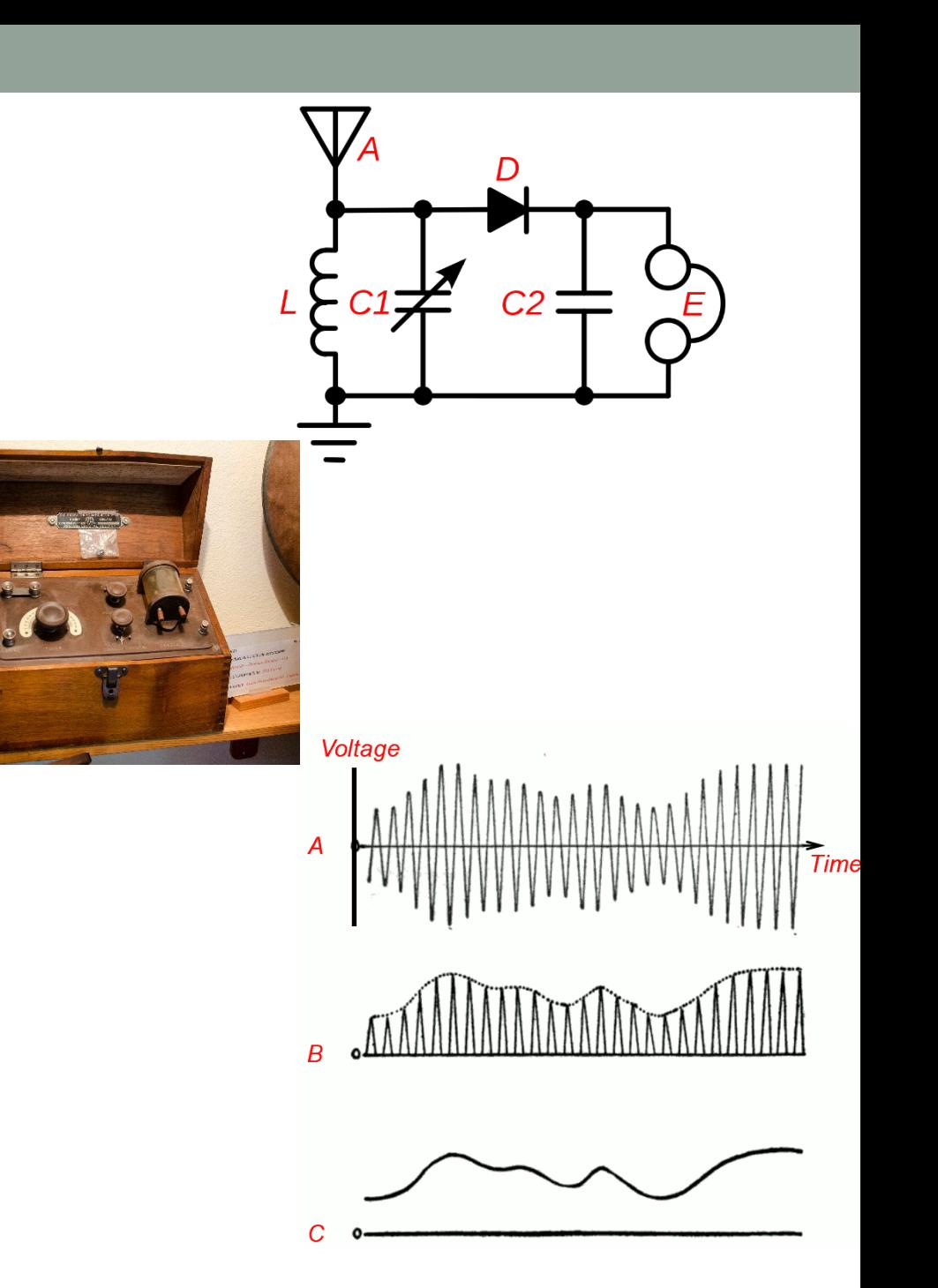

# **Esempio**

- In figura è mostrata la somma di 10 tensioni sinusoidali di diversa ampiezza e frequenze distribuite nell'intervallo di frequenze:
	- 88*MHz* ÷ 108*MHz*
- In basso è data la relativa rappresentazione spettrale del segnale
- Questo è il segnale che si può misurare ai capi di una antenna

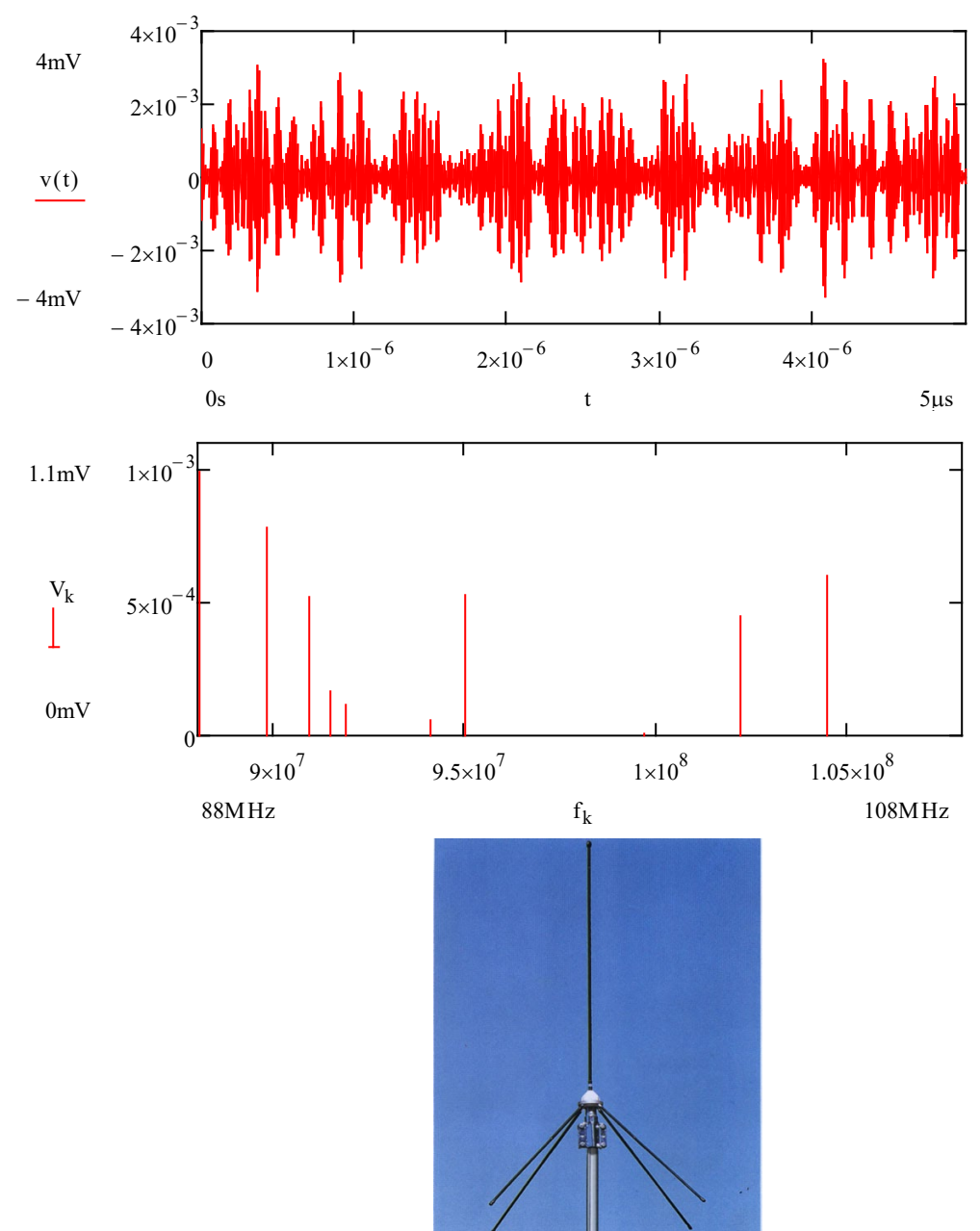

# Esempio

- L'applicazione di questo segnale ad un circuito **RLC** sintonizzato su una delle componenti del segnale (*f =* 91.87*MHz*) permette di rivelare il segnale di interesse
- In basso è mostrata la tensione osservata sulla resistenza del circuito

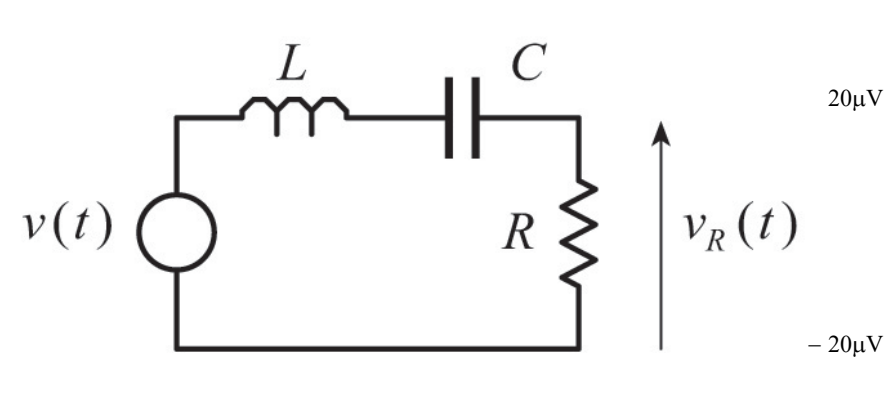

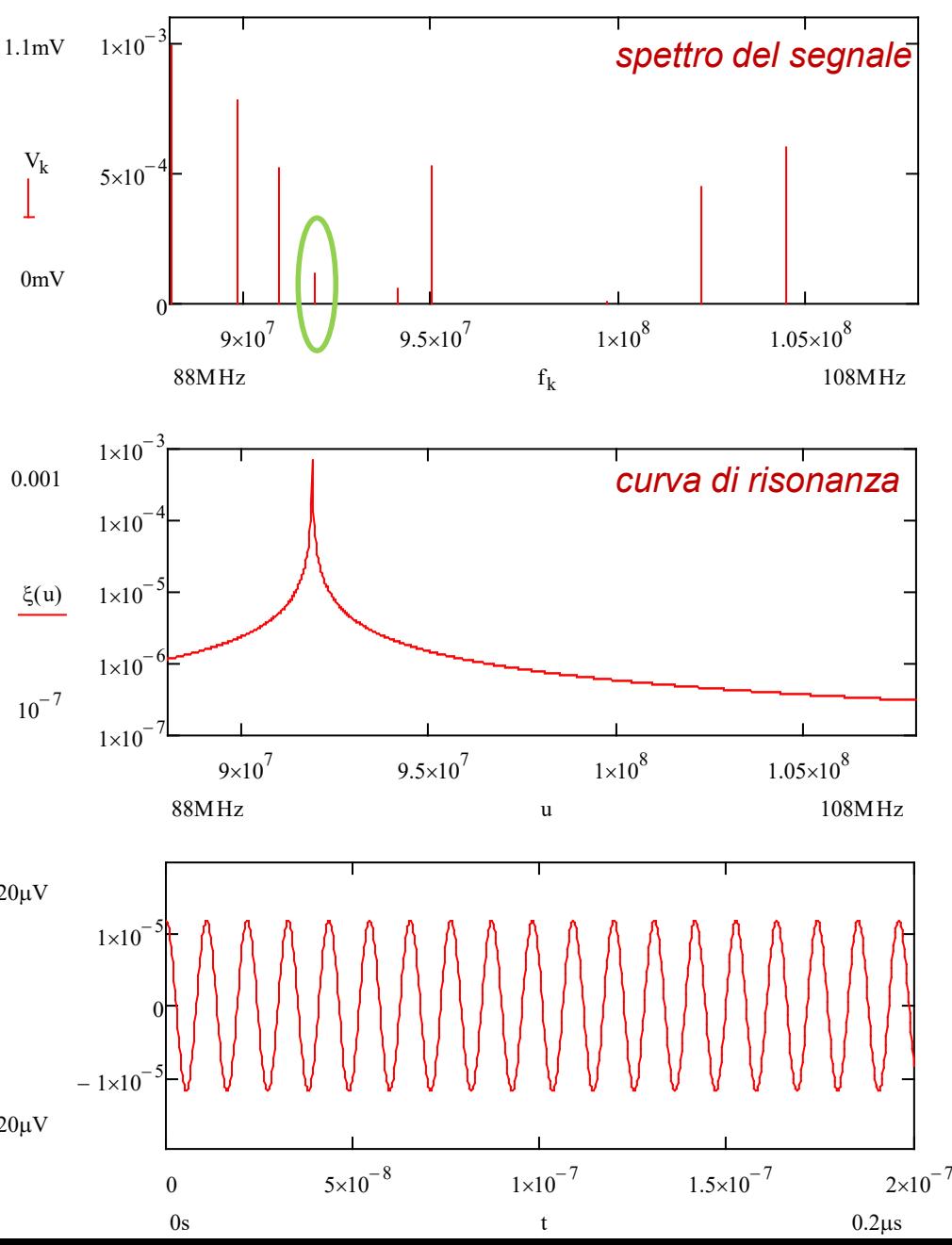

# I sistemi antitaccheggio RF

- Il sistema prevede che sugli oggetti da controllare sia apposta una etichetta adesiva
- L'etichetta contiene un circuito *LC* con frequenza di risonanza nell'intervallo 1.75*MHz* ÷ 9.5*MHz*, generalmente 8.2*MHz*.
- L'identificazione del passaggio dell'oggetto viene fatto da una coppia di antenne trasmittente e ricevente. L'antenna ricevente è tarata per ricevere un determinato livello di segnale. Se questo livello si abbassa vuol dire che tra le antenne è transitata l'etichetta che ha assorbito una parte del segnale emesso dal trasmettitore
- La disattivazione dell'etichetta viene in genere ottenuta utilizzando un pad di disattivazione. Il pad funziona distruggendo parzialmente il condensatore. Questo viene fatto sottoponendo l'etichetta a un forte campo elettromagnetico alla frequenza di risonanza, che induce tensioni che superano la tensione di rottura del condensatore.

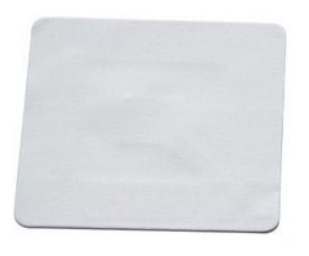

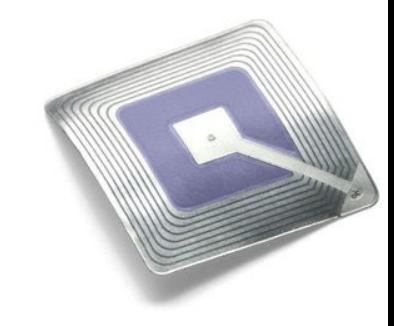

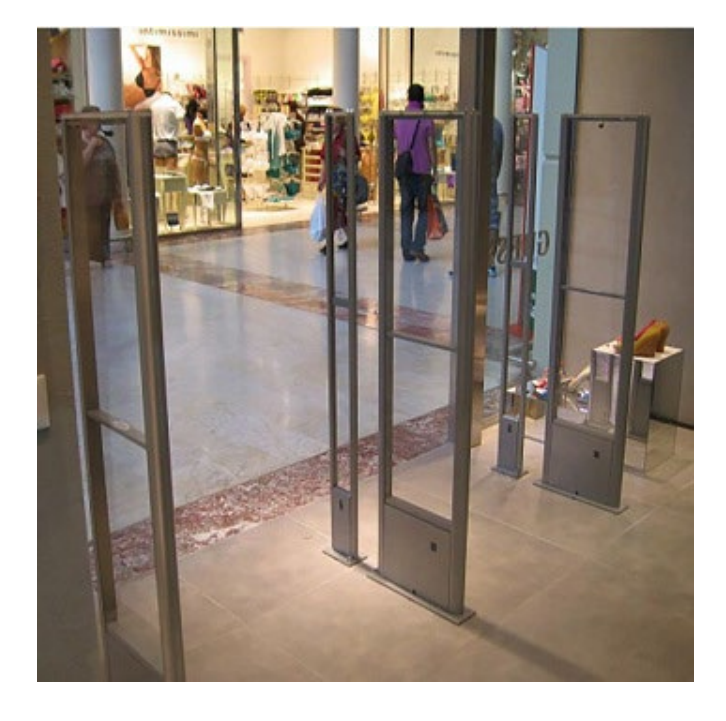

### Potenze

• La potenza istantanea fornita ad un generico carico da un generatore di forza elettromotrice *v*(*t*) che eroga una corrente *i*(*t*) è data dalla relazione:

 $w(t) = v(t) i(t)$ 

- convenzionalmente *w*(*t*)>0 corrisponde al trasferimento di energia dal generatore verso il carico mentre *w*(*t*)<0 corrisponde ad un flusso di energia nella direzione opposta.
- Consideriamo una generica rete passiva, ovvero priva di generatori, e con due morsetti; sia  $Z$  il rapporto tra l'estensione complessa  $\bar V$  della differenza di potenziale *v*(*t*) ai suoi morsetti e l'estensione complessa *I* della corrente sinusoidale *i*(*t*) che la attraversa.  $i(t)$ <br> $\overline{Z}$   $\downarrow$   $v(t)$
- $\cdot$  Indicando con  $Z e \phi$  rispettivamente, il modulo e l'argomento di  $\bar{Z}$ , risulta:

$$
\overline{Z} = Ze^{j\phi} = Z\cos\phi + jZ\sin\phi = R + jX
$$

• dove si è posto:  $R \equiv Z \cos \phi$  $X = Z \sin \phi$ 

• La corrente *i*(*t*) vale:

 $i(t) = I_0 \cos(\omega t)$ 

• ed ha estensione complessa *I* pari a  $I_0 e^{j\omega t}$ , pertanto l'estensione complessa della differenza di potenziale ai capi di Z vale:

$$
\overline{V} = \overline{I} \ \overline{Z} = I_0 e^{j\omega t} Z e^{j\phi} = I_0 Z e^{j(\omega t + \phi)} = V_0 e^{j(\omega t + \phi)}
$$

• in cui l'ampiezza  $V_0$  è pari a  $I_0Z$ ; a  $V$  corrisponde la differenza di potenziale:

$$
v(t) = \mathcal{R}e\{\overline{V}\} = I_0 Z \cos(\omega t + \phi)
$$

• Pertanto, la potenza istantanea assorbita dalla rete così schematizzata è:

$$
w(t) = v(t)i(t) = I_0^2 Z \cos(\omega t + \phi) \cos(\omega t) =
$$
  
=  $I_0^2 Z [\cos^2(\omega t) \cos \phi - \sin(\omega t) \cos(\omega t) \sin \phi] =$   
=  $I_0^2 Z \cos \phi \cos^2(\omega t) - \frac{1}{2} I_0^2 Z \sin \phi \sin(2\omega t),$ 

• posto quindi:

$$
p(t) = I_0^2 (Z \cos \phi) \cos^2 (\omega t) = I_0^2 R \cos^2 (\omega t) = \frac{1}{2} I_0^2 R [1 + \cos (2\omega t)]
$$
  

$$
q(t) = -\frac{1}{2} I_0^2 (Z \sin \phi) \sin (2\omega t) = -\frac{1}{2} I_0^2 X \sin (2\omega t)
$$

• risulta:

$$
w(t) = p(t) + q(t)
$$

• il valor medio della potenza istantanea *w*(*t*) è la somma dei valori medi dei termini *p*(*t*) e *q*(*t*), così, posto:

$$
P_m \equiv \langle p(t) \rangle = \frac{1}{T} \int_{t}^{t+T} p(\xi) d\xi = \frac{1}{2} I_0^2 R + \frac{1}{T} \int_{t}^{t+T} \left[ \frac{1}{2} I_0^2 R \cos(2\omega\xi) \right] d\xi = \frac{1}{2} I_0^2 R
$$
  

$$
Q_m \equiv \langle q(t) \rangle = \frac{1}{T} \int_{t}^{t+T} q(\xi) d\xi = \frac{1}{T} \int_{t}^{t+T} \left[ -\frac{1}{2} I_0^2 X \sin(2\omega\xi) \right] d\xi = 0
$$

• segue:

$$
W_m \equiv \langle w(t) \rangle = \langle p(t) + q(t) \rangle = \langle p(t) \rangle + \langle q(t) \rangle = P_m + Q_m = \frac{1}{2} I_0^2 R = I_{\text{eff}}^2 R
$$

 $\cdot$  dove  $I_{\text{eff}}$  è il valore efficace della corrente  $i(t)$ .

#### Valore efficace

• Per una grandezza periodica *x*(*t*) di periodo *T*, ovvero tale che per ogni *t* risulta *x*(*t*)= *x*(*t* + *T*) si definisce *valore efficace* di *x*(*t*) la quantità:

$$
X_{\text{eff}} \equiv \sqrt{\frac{1}{T} \int\limits_{t}^{t+T} x^2 \left(\xi\right) d\xi}
$$

• Nel caso di una grandezza variabile con legge sinusoidale,  $i(t)=I_0 \cos{(\omega t)}$  con  $\omega=2\pi/T$ , risulta:

$$
I_{\text{eff}} = \sqrt{\frac{1}{T} \int_{t}^{t+T} I_0^2 \cos^2(\omega \xi) d\xi} = \frac{I_0}{\sqrt{2}}
$$

- Quindi la potenza istantanea *w*(*t*) è la somma di due termini:
	- il primo, *p*(*t*), detto *potenza attiva istantanea*, di valor medio diverso da zero, rappresenta la potenza dissipata nella componente resistiva *R* dell'impedenza *Z* ;
	- l'altro, *q*(*t*), detto *potenza reattiva istantanea*, di valor medio nullo, corrisponde all'energia che le capacità e le induttanze costituenti la componente reattiva *X* dell'impedenza  $\overline{Z}$  assorbono d<u>u</u>rante le fasi di carica e cedono nelle fasi di scarica; se l'impedenza Z è costituita unicamente da un componente reattivo, tale scambio avviene col solo generatore.
- Notiamo infine che il valor medio *Wm* della potenza istantanea è pari al quadrato del valore efficace della corrente *i*(*t*) moltiplicato per la componente resistiva dell'impedenza Z, quindi:
	- gli effetti dissipativi prodotti da una corrente alternata sono uguali a quelli di una corrente continua di intensità pari a quella del valore efficace della corrente alternata.
- Per tale motivo, quando in genere ci si riferisce all'ampiezza di una grandezza sinusoidale, come ad esempio 230*V* per la tensione adottata in Europa nelle reti domestiche, si intende il valore efficace di tale grandezza.

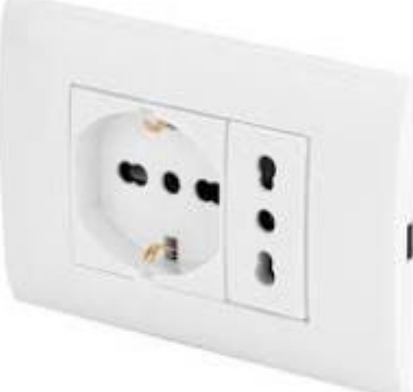

 $\cdot$  Il valor medio della potenza attiva istantanea, pari a  $P_m$ , può esprimersi come:

$$
P_m = \frac{1}{2} I_0^2 R = \frac{1}{2} I_0^2 Z \cos \phi = \frac{1}{2} I_0 V_0 \cos \phi = I_{eff} V_{eff} \cos \phi
$$

• inoltre il valore massimo della potenza reattiva istantanea è:

$$
Q_0 = \frac{1}{2} I_0^2 X = \frac{1}{2} I_0^2 Z \sin \phi = \frac{1}{2} I_0 V_0 \sin \phi = I_{\text{eff}} V_{\text{eff}} \sin \phi
$$

• facendo uso di tali quantità, si definisce la *potenza apparente*  come:

$$
P_a \equiv \sqrt{P_m^2 + Q_0^2} = \sqrt{\left(I_{\text{eff}}V_{\text{eff}}\cos\phi\right)^2 + \left(I_{\text{eff}}V_{\text{eff}}\sin\phi\right)^2} = I_{\text{eff}}V_{\text{eff}}
$$

• sebbene priva di significato fisico, tale grandezza, fornisce un'indicazione della corrente assorbita dall'impedenza Z, consentendo di determinare, ad esempio, le sezioni dei conduttori da impiegare nei collegamenti.

- Convenzionalmente la potenza *Pm*, detta *potenza attiva*  (media), si misura in watt (*W*), la *potenza reattiva*  (massima) *Q*<sup>0</sup> si misura in voltampere reattivi (*VAR*) e la *potenza apparente P<sub>a</sub>* si misura in voltampere (VA).
- La potenza apparente  $P_a$  coincide con la potenza attiva  $P_m$ solo se l'angolo di fase  $\phi$  è nullo, cioè se  $\cos \phi = 1$ , che corrisponde al caso di una impedenza puramente resistiva.
- Il termine cosφ è detto *fattore di potenza* e fornisce il rapporto:

$$
\cos \phi = \frac{P_m}{P_a}
$$

• tra la potenza attiva e quella apparente.

## Esempio

- Consideriamo una bobina reale, ovvero tale da essere caratterizzata da una resistenza diversa da zero; supponiamo che la sua impedenza *Z* sia pari a 100<sup>Ω</sup> e che la fase φ sia di 60° anziché di 90° come per un induttore ideale.
- Tale bobina, connessa ad una rete di distribuzione elettrica che eroga una tensione efficace  $V_{\text{eff}}$  di 230*V*, è attraversata da una corrente:

$$
I_{\text{eff}} = \frac{V_{\text{eff}}}{Z} = \frac{230 V}{100 \Omega} = 2.3 A,
$$

• così la potenza apparente vale:

$$
P_a = I_{\text{eff}} V_{\text{eff}} = 2.3 A \times 230 V = 529 VA.
$$

• Con un angolo di fase di 60° il fattore di potenza  $\cos\phi$  vale 1/2 , così la potenza attiva è:

$$
P_m = I_{\text{eff}} V_{\text{eff}} \cos \phi = 2.3 \ A \times 230 \ V \times (1/2) = 264.5 \ W \ ,
$$

• cioè la potenza media è la metà della potenza apparente.

• Qualora  $\cos \phi$  fosse uguale a 1, in corrispondenza della medesima potenza attiva si avrebbe una corrente assorbita dal generatore:

$$
I_{\text{eff}}' = \frac{P_m}{V_{\text{eff}}} = \frac{264.5 \, W}{230 \, V} = 1.15 \, A \,,
$$

- $\bullet$  pari alla metà di  $I_{\mathit{eff}}$  .
- Che la corrente *Ieff* sia così elevata a fronte di un suo non effettivo impiego non risulta conveniente in quanto i conduttori per il collegamento al generatore, gli interruttori, i fusibili ed altri componenti devono essere in grado di sostenere il doppio della corrente che sarebbe necessaria se il fattore di potenza fosse unitario.
- A tale scopo le apparecchiature commerciali sono sempre progettate in modo tale da mantenere il fattore di potenza della rete di alimentazione il più possibile prossimo all'unità.

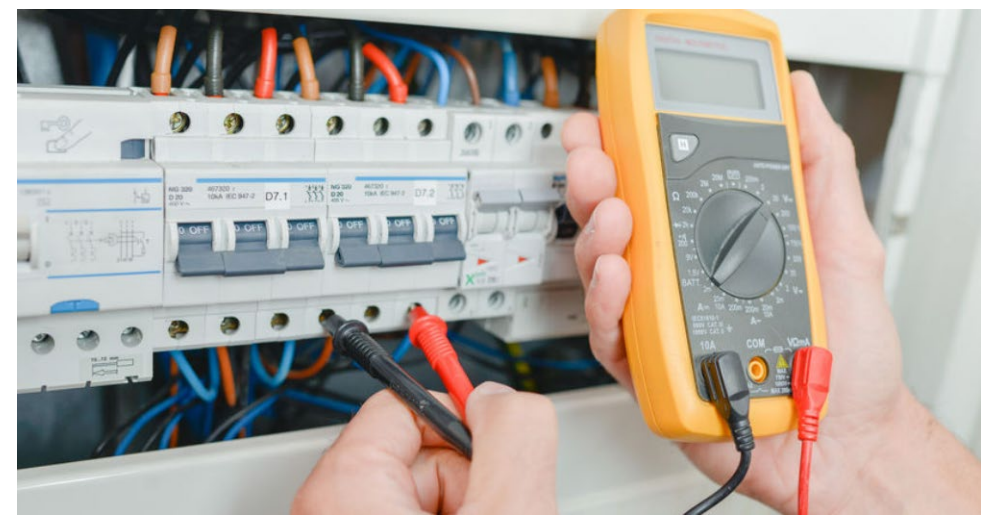

## Il trasformatore

- Il trasformatore rappresenta una delle macchine elettriche più importanti in quanto consente di generare la potenza elettrica ad un certo potenziale e di trasmetterla ad un altro.
- La possibilità di trasmettere la potenza in alternata ad alto potenziale con piccole perdite e, successivamente trasformarla per l'utenza ad un potenziale più basso, spiega fondamentalmente la superiorità della distribuzione dell'energia per mezzo di correnti alternate rispetto alla distribuzione in continua.
- Consideriamo un anello di ferro dolce, laminato secondo piani paralleli alle linee di forza del campo magnetico prodotto da due avvolgimenti di uguale lunghezza *l*, costituiti rispettivamente da  $N_1$  e  $N_2$  spire.

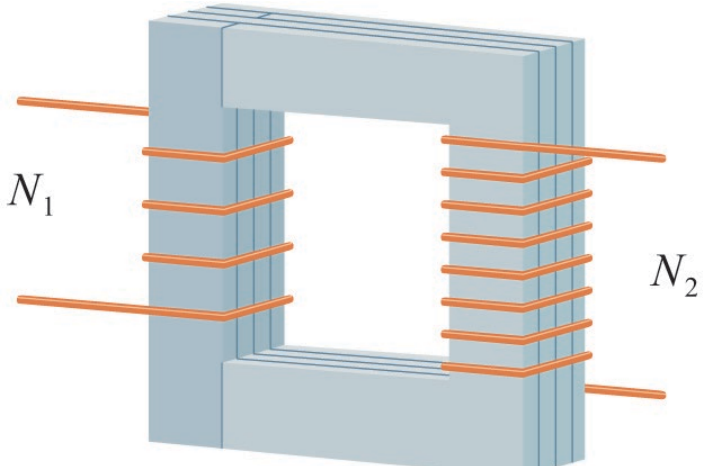

## Correnti parassite

- La laminazione del nucleo del trasformatore è necessaria per ridurre il suo riscaldamento a causa delle correnti parassite che si generano in esso per effetto del campo magnetico variabile cui è sottoposto.
- Si consideri, ad esempio, un nucleo di ferro massiccio sede di un campo magnetico variabile; dalla legge di Faraday-Henry la variazione di tale campo determina nel nucleo tanti percorsi chiusi sedi di forze elettromotrici indotte e quindi di correnti indotte; come provò sperimentalmente Léon Foucault nel 1855, tali correnti determinano per effetto Joule lo sviluppo di calore nella massa del nucleo di ferro.
- Così, per ridurre l'ampiezza di questi percorsi, il nucleo del trasformatore viene costituito da lamierini isolati tra loro con carta o con vernice.
- Inoltre, quando è possibile, i lamierini sono realizzati con materiali metallici ad elevata resistività, come ad esempio delle leghe di Fe-Si.

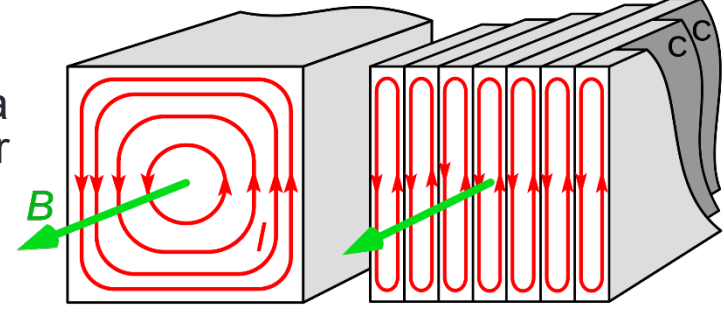

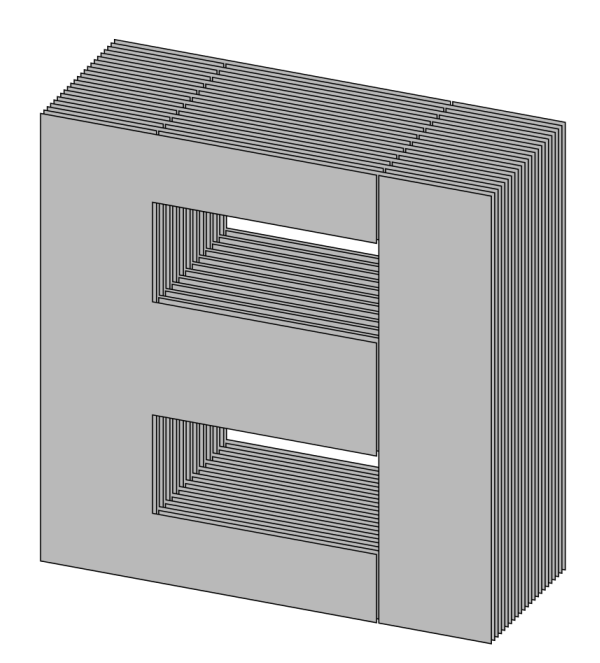

• Se *S* è la sezione dell'anello, in assenza di flusso magnetico disperso, le induttanze dei due avvolgimenti sono:

$$
L_1 = \frac{\mu N_1^2 S}{l}
$$

$$
L_2 = \frac{\mu N_2^2 S}{l}
$$

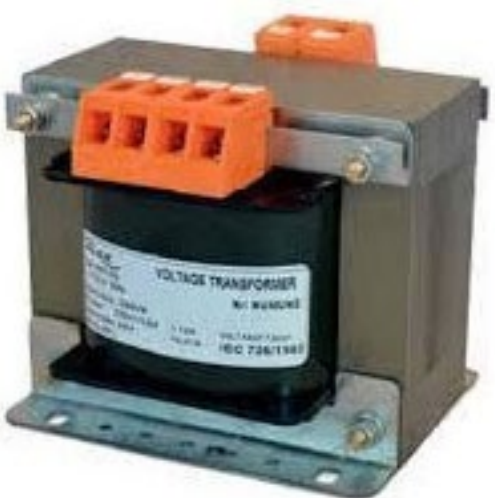

 $\cdot$  dove  $\mu$  è la permeabilità magnetica del ferro; il coefficiente di mutua induzione tra i due avvolgimenti vale:

$$
M = \kappa \frac{\mu N_1 N_2 S}{l} = \kappa \sqrt{L_1 L_2}
$$

• Nel seguito assumeremo che l'accoppiamento tra i due avvolgimenti sia tale che  $|\kappa|$  valga 1; convenzionalmente l'avvolgimento posto a sinistra dello schema del trasformatore è detto *primario* e l'altro è detto *secondario primario secondario*

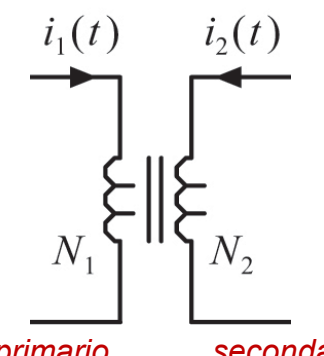

• Supponiamo di applicare un generatore di forza elettromotrice sinusoidale  $v_1(t)$ al primario di un trasformatore e di chiudere il secondario su un carico costituito da un'impedenza *Z*

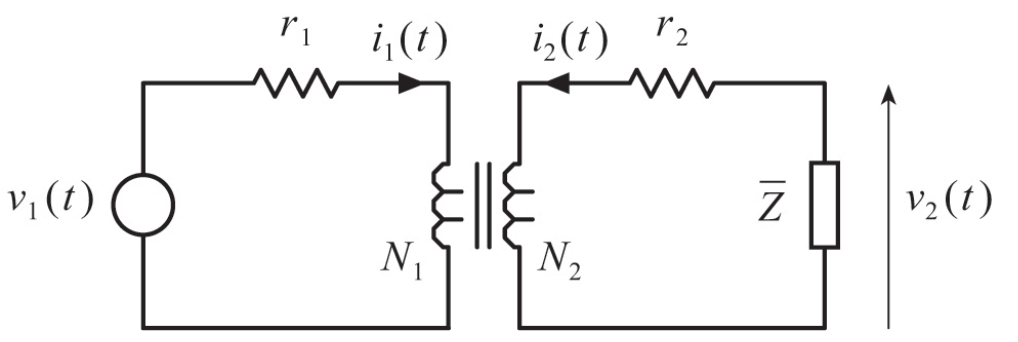

 $\bullet\,$  con riferimento allo schema di figura, in cui  $r_1$  e  $r_2$  rappresentano le resistenze proprie dei due avvolgimenti, applicando la legge di Kirchhoff alle due maglie comprendenti, rispettivamente, l'avvolgimento primario e quello secondario del trasformatore, si ha:

$$
\begin{cases} \overline{V_1} = r_1 \overline{I_1} + j\omega L_1 \overline{I_1} + j\omega M \overline{I_2} , \\ 0 = (r_2 + \overline{Z}) \overline{I_2} + j\omega L_2 \overline{I_2} + j\omega M \overline{I_1} . \end{cases}
$$

• Dalla seconda relazione segue:

$$
\frac{\overline{I}_2}{\overline{I}_1} = -\frac{j\omega M}{r_2 + j\omega L_2 + \overline{Z}}
$$

• In particolare, nel caso in cui alla frequenza del generatore di forza elettromotrice si possano trascurare le perdite resistive dell'avvolgimento secondario, cioè *r*<sub>2</sub> ≪ ω *L*<sub>2</sub>, se il modulo dell'impedenza di carico è piccolo rispetto alla reattanza del secondario, *Z≪ωL*<sub>2</sub>, dalla relazione precedente tale espressione diventa:

$$
\frac{\overline{I}_2}{\overline{I}_1} \approx -\frac{M}{L_2} = -\frac{l}{\mu N_2^2 S} \frac{\mu N_1 N_2 S}{l} = -\frac{N_1}{N_2}
$$

• cioè, sotto tale condizione, la corrente attraverso il carico è in controfase rispetto alla corrente che scorre nel primario del trasformatore

 $\bullet\,$  Indicando con  $v_2(t)$  la differenza di potenziale ai capi dell'impedenza  $\,Z$ , risulta:

$$
\overline{V}_2 = -\overline{Z}\,\overline{I}_2
$$

•

 $\bullet\,$  ricavando  $\,I_{2}$  dall'espressione del rapporto  $\,I_{2}/I_{1}$  e facendo uso della prima delle due  $\,$ leggi di Kirchhoff si ottiene:  $I_{_2}$  dall'espressione del rapporto  $\overline{I}_{_2}/\overline{I}_{_1}$ 

$$
\frac{\overline{V_2}}{\overline{V_1}} = \frac{j\omega M\overline{Z}}{(r_1 + j\omega L_1)\overline{Z} + (r_1 + j\omega L_1)(r_2 + j\omega L_2) + \omega^2 M^2} =
$$
\n
$$
= \frac{j\omega M\overline{Z}}{(r_1 + j\omega L_1)\overline{Z} + (r_2 + j\omega L_2)r_1 + (r_1 + j\omega L_1)r_2}
$$

• che, per 
$$
|(r_1 + j\omega L_1)\overline{Z}| \gg |(r_2 + j\omega L_2)r_1 + (r_1 + j\omega L_1)r_2|
$$
 diventa:  
\n
$$
\frac{\overline{V_2}}{\overline{V_1}} \approx \frac{j\omega M}{r_1 + j\omega L_1}
$$

• se è possibile trascurare le perdite resistive dell'avvolgimento primario, cioè per  $r_1 \ll \omega L_1$ , dall'espressione di *M* si ha:

$$
\frac{V_2}{\overline{V_1}} \approx \frac{j\omega M}{j\omega L_1} = \frac{l}{\mu N_1^2 S} \frac{\mu N_1 N_2 S}{l} = \frac{N_2}{N_1}
$$

• Quindi, con le ipotesi fatte risulta che la differenza di potenziale presente sul secondario del trasformatore è in fase con la forza elettromotrice erogata dal generatore; il rapporto  $N_{\rm i}/N_{\rm z}$  che caratterizza il funzionamento del trasformatore prende il nome di *rapporto di trasformazione*.  $N_1/N_2$ 

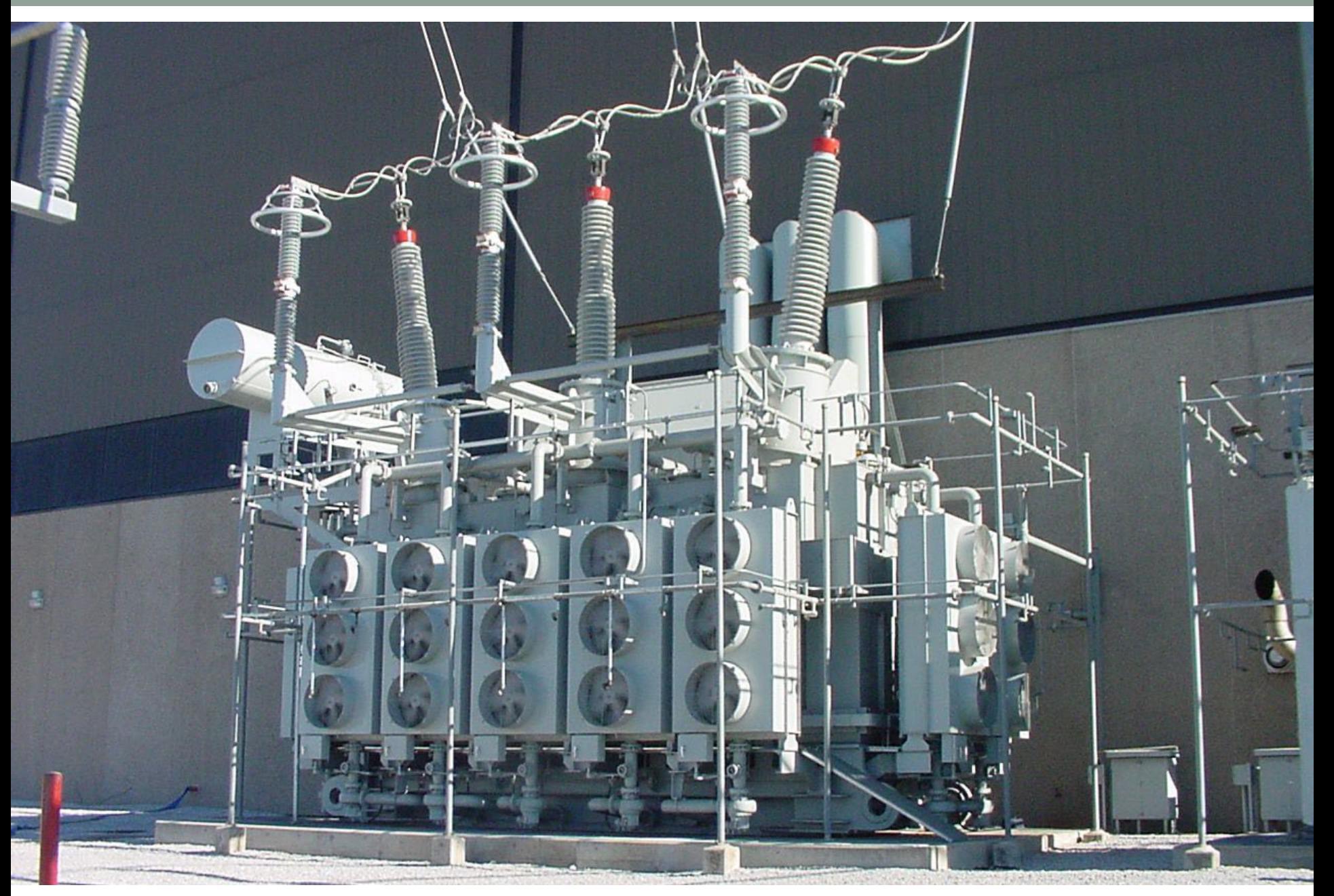

Trasformatore da 750MW per centrale elettrica

## Esempio

• Consideriamo un generatore di forza elettromotrice sinusoidale *v*(*t*) che alimenta un carico attraverso una linea di lunghezza *l* caratterizzata da una resistenza per unità di lunghezza pari a *r*. La potenza erogata dal generatore è:

$$
i(t) \leftarrow \frac{\Delta v'(t)}{n}
$$

$$
P_m = V_{\text{eff}} I_{\text{eff}}
$$
,

• dove *Ieff* è il valore efficace della corrente erogata dal generatore; indicando con ∆*Veff '* la caduta di tensione efficace lungo la linea, la potenza dissipata attraverso la resistenza della linea vale:

$$
P_d = \Delta V_{\text{eff}}' I_{\text{eff}} = I_{\text{eff}}^2 r l,
$$

• pertanto il rapporto  $P_d/P_m$  è dato da

$$
\frac{P_d}{P_m} = \frac{I_{\text{eff}} r l}{V_{\text{eff}}}.
$$

• Quindi, a parità di potenza erogata, tanto maggiore è  $V_{\text{eff}}$ , tanto più è piccola la frazione di  $v(t)$ potenza persa nella linea rispetto a quella erogata.

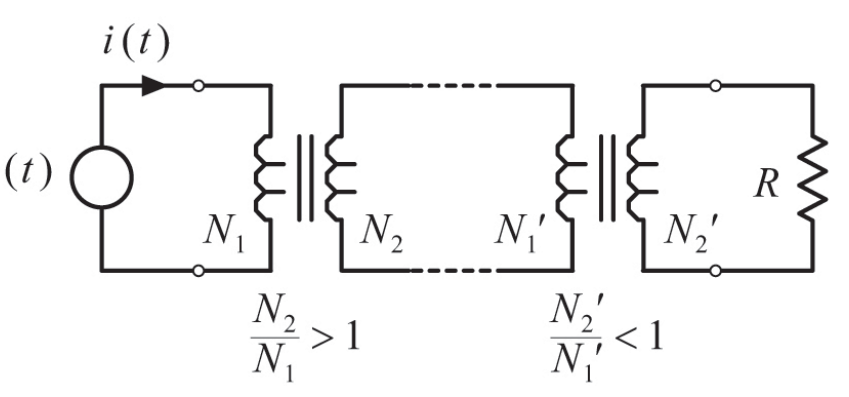

• Poiché non è opportuno generare forze elettromotrici con alto potenziale e nemmeno adoperarle, si impiegano dei trasformatori per elevare il potenziale prodotto dal generatore per poi ridurlo, sempre facendo uso di trasformatori, in corrispondenza delle utenze. Linee

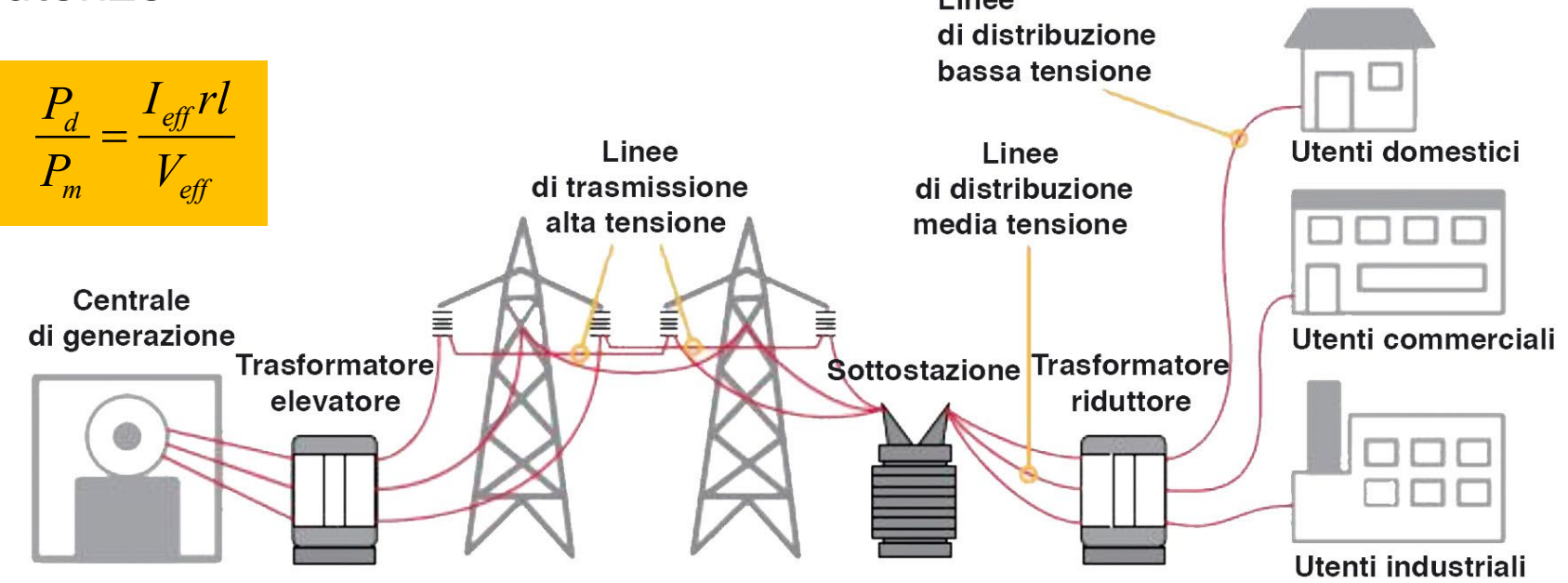

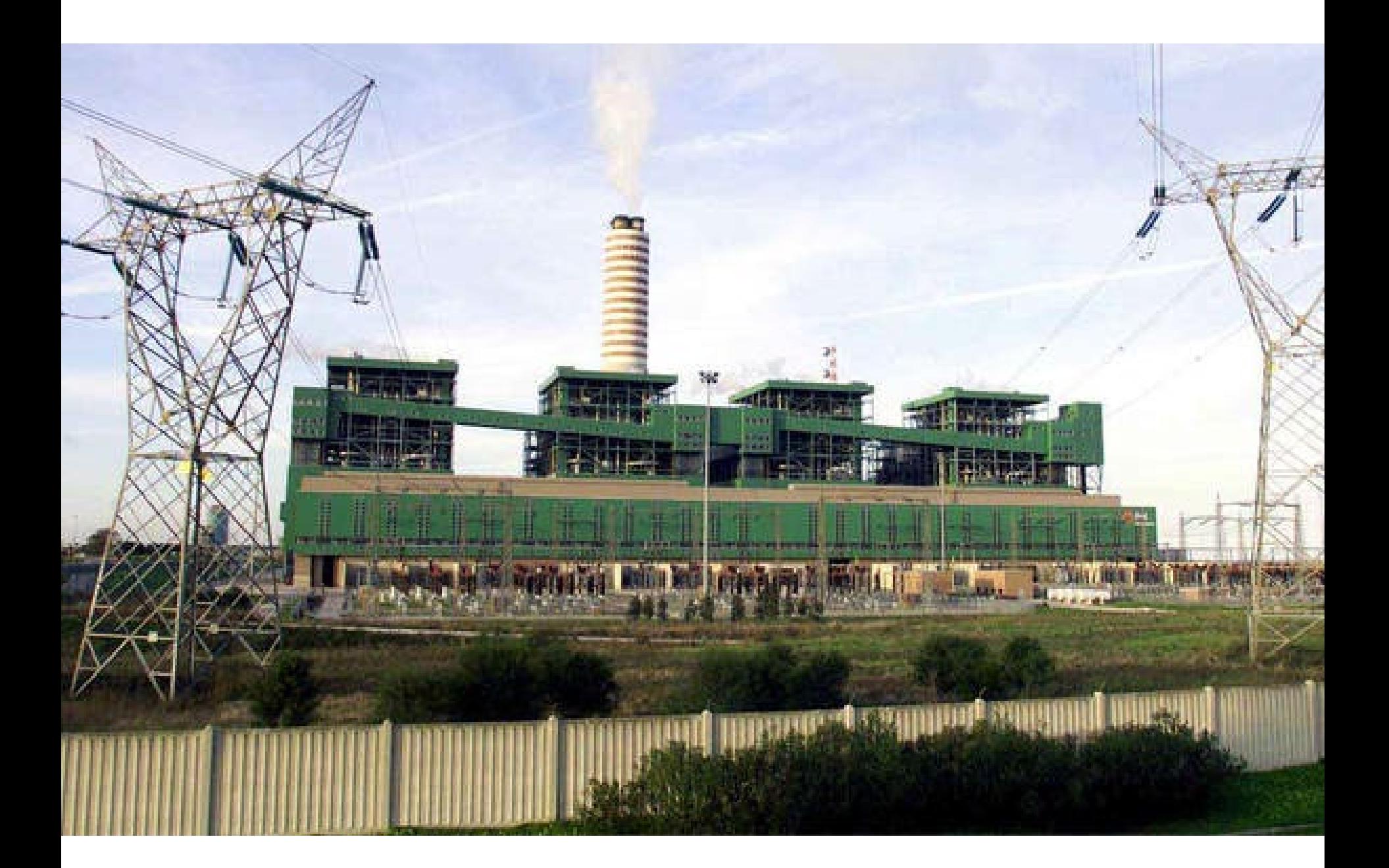
- Il primo a realizzare un trasformatore fu Faraday nelle sue esperienze sull'induzione elettromagnetica del 1831, tuttavia Faraday non si accorse delle potenzialità di tale dispositivo.
- Nel 1882 il fisico francese Lucien Gaulard e l'inglese John Dixon Gibbs brevettarono un sistema di distribuzione della corrente alternata che faceva uso di un apparato, denominato generatore secondario, funzionante sul principio della mutua induzione e realizzato con due bobine avvolte su un supporto metallico rettilineo.
- Utilizzando tale dispositivo nel 1884 venne effettuata l'illuminazione di un tratto di 12 km della metropolitana di Londra e successivamente della linea ferroviaria Torino-Lanzo, dove la lampadina più lontana era situata a circa 40 km da un alternatore di 2 kV con frequenza di 133 Hz.
- Solo nel seguito Gaulard comprese l'opportunità di adoperare un nucleo chiuso per il suo generatore secondario, ottenendo un dispositivo in grado convertire potenze dell'ordine del kW.

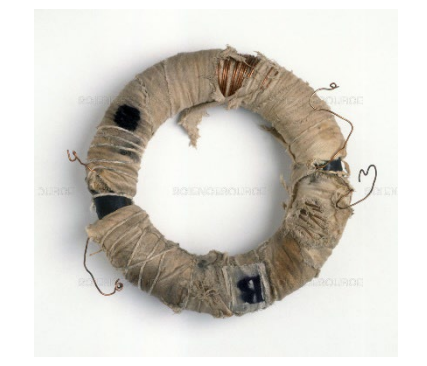

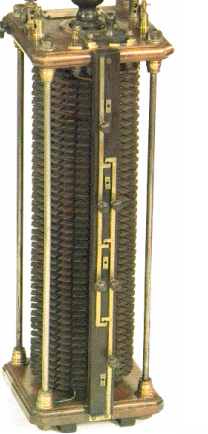

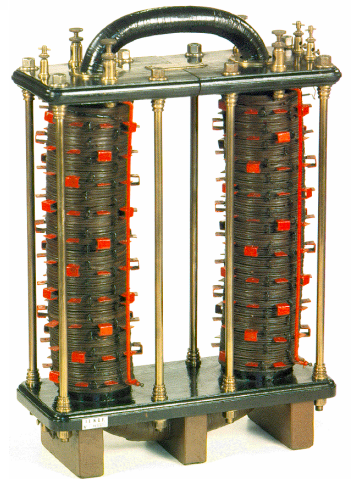

## Serie di Fourier

- Ogni elemento dello spazio vettoriale euclideo a tre dimensioni può essere descritto attraverso una combinazione lineare dei versori degli assi,  $\hat{x}$ ,  $\hat{y}$  e  $\hat{z}$  ; per questo motivo si dice che i versori formano una *base* per lo spazio vettoriale considerato.
- Analogamente è possibile provare che la successione di funzioni trigonometriche 1,  $sin(\omega t)$ ,  $cos(\omega t)$ ,  $sin(2\omega t)$ ,  $cos(2\omega t)$ , ..., con  $\omega$  uguale a 2π /*T*, forma una base per l'insieme delle funzioni periodiche nell'intervallo  $[0, T]$  caratterizzate da un numero finito di discontinuità finite in tale intervallo e con derivata continua nei punti in cui la funzione è continua.
- Pertanto una funzione *f* (*t*) che gode di tali proprietà può esprimersi come:

$$
f(t) = \frac{a_0}{2} + \sum_{n=1}^{\infty} \Big[ a_n \cos(n\omega t) + b_n \sin(n\omega t) \Big] =
$$
  
=  $\frac{a_0}{2} + a_1 \cos(\omega t) + a_2 \cos(2\omega t) + a_3 \cos(3\omega t) + ...$   
+  $b_1 \sin(\omega t) + b_2 \sin(2\omega t) + b_3 \sin(3\omega t) + ...$ 

• Il termine  $a_0/2$  vale:

$$
\frac{a_0}{2} = \frac{1}{T} \int_0^T f(t) dt
$$

• ovvero è uguale al *valor medio* di  $f(t)$  nell'intervallo considerato; i coefficienti  $a_n \text{ e } b_n$  valgono rispettivamente:

$$
a_n = \frac{2}{T} \int_0^T f(t) \cos(n\omega t) dt,
$$
  

$$
b_n = \frac{2}{T} \int_0^T f(t) \sin(n\omega t) dt.
$$

 $\bullet$  Nei punti  $t_0$  di discontinuità della funzione considerata, la serie trigonometrica converge al valore

$$
\frac{1}{2}\left[\lim_{\xi\to t_0^+}f(t)+\lim_{\xi\to t_0^-}f(t)\right]
$$

- cioè alla media tra il limite destro e quello sinistro della funzione nel punto di discontinuità.
- Conoscendo le proprietà di parità della funzione *f*(*t*), l'espressione della serie trigonometrica può essere notevolmente semplificata; siccome l'integrale calcolato su un periodo di una funzione periodica dispari è nullo, allora, se *f* (*t*) è pari, il prodotto *f* (*t*) sin(*n*ω*t*), è una funzione periodica dispari e pertanto i termini  $b_n$  dello sviluppo sono nulli; se $\widetilde{f}(t)$  è dispari, il prodotto  $f(t)$   $\cos(n\omega t)$  è una funzione dispari e nello sviluppo sono nulli i termini  $a_n$ .
- Una funzione *f* (*t*) si dice *pari* se risulta *f* (*t*) = *f* (−*t*) e si dice *dispari* se risulta *f* (*t*) = − *f* (−*t*) . Ad esempio cos(ω*t*) è una funzione pari e sin(ω*t*) è una funzione dispari. Il prodotto di una funzione pari per una funzione dispari è una funzione dispari.

## Esempio

• Consideriamo la funzione *v*(*t*) così definita:

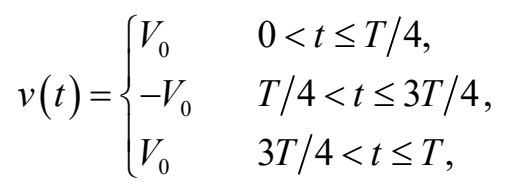

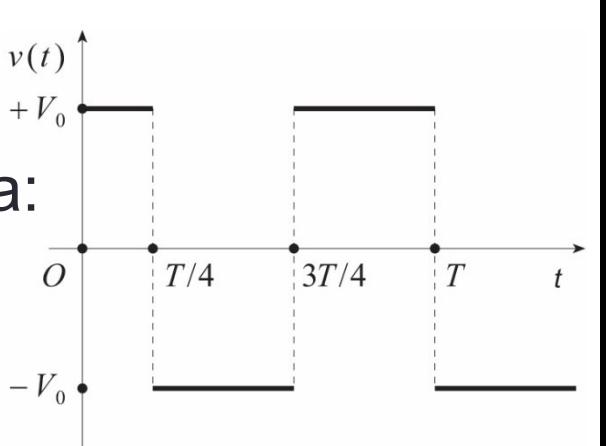

- $\cdot$  siccome è pari i termini  $b_n$  sono nulli; inoltre, poiché l'area della semionda positiva è uguale a quella della semionda negativa, il valor medio  $a_0/2$  è nullo.
- Pertanto, i termini  $a_n$  valgono:

$$
a_{n} = \frac{2}{T} \int_{0}^{T} v(t) \cos(n\omega t) dt = \frac{2V_{0}}{T} \int_{0}^{T/4} \cos(n\omega t) dt - \frac{2V_{0}}{T} \int_{T/4}^{3T/4} \cos(n\omega t) dt + \frac{2V_{0}}{T} \int_{3T/4}^{T} \cos(n\omega t) dt =
$$
  
=  $\frac{4V_{0}}{T} \int_{0}^{T/4} \cos(n\omega t) dt - \frac{4V_{0}}{T} \int_{T/4}^{T/2} \cos(n\omega t) dt = \frac{4V_{0}}{T} \frac{T}{2n\pi} \int_{0}^{n\pi/2} \cos \xi d\xi - \frac{4V_{0}}{T} \frac{T}{2n\pi} \int_{n\pi/2}^{n\pi} \cos \xi d\xi = \frac{4V_{0}}{n\pi} \sin\left(\frac{n\pi}{2}\right).$ 

• Siccome sin(*n*<sup>π</sup> /2), può esprimersi come *j*<sup>*n*+1</sup>[(−1)<sup>*n*−1] /2, lo sviluppo di  $v(t)$ </sup> è dato da:

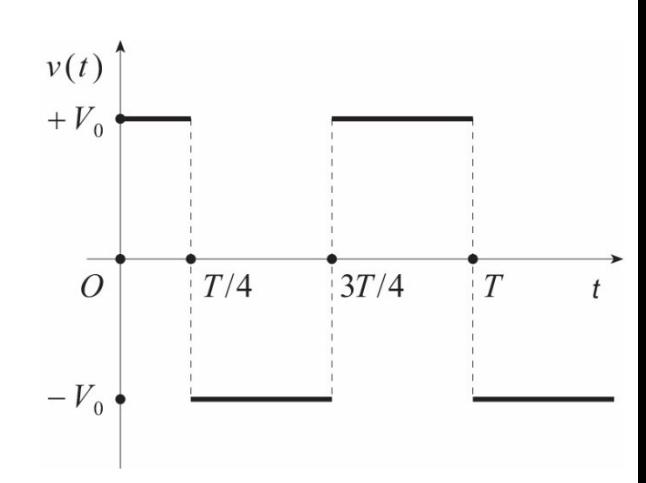

$$
v(t) = \frac{4V_0}{\pi} \sum_{n=1}^{\infty} \frac{j^{n+1}}{2n} \Big[ (-1)^n - 1 \Big] \cos(n\omega t) =
$$
  
=  $\frac{4V_0}{\pi} \cos(\omega t) - \frac{4V_0}{3\pi} \cos(3\omega t) + \frac{4V_0}{5\pi} \cos(5\omega t) - \frac{4V_0}{7\pi} \cos(7\omega t) + ...$ 

- In figura è mostrato il grafico dello sviluppo di *v*(*t*) troncato al 24−*esimo* termine.
- La funzione *v*(*t*) viene generalmente denominata *onda quadra*.

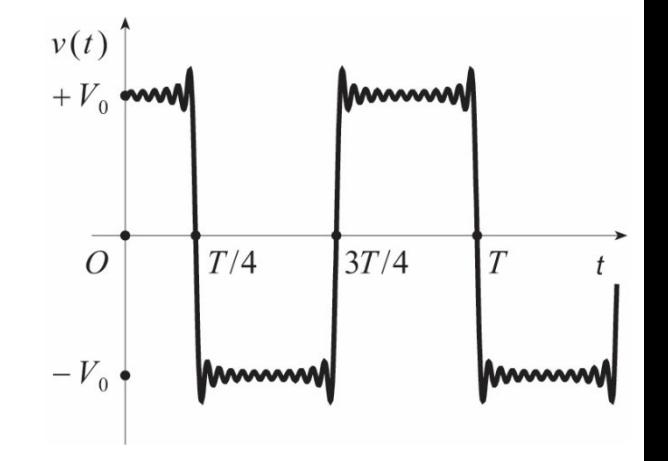

- La serie di Fourier può essere adoperata per lo studio dei circuiti quando questi sono sottoposti a sollecitazioni periodiche non sinusoidali.
- Alla luce del principio di sovrapposizione, la risposta del circuito viene ricavata dalla somma delle risposte a ciascuno dei termini sinusoidali in cui viene decomposto lo stimolo.
- La determinazione delle risposte può essere fatta attraverso l'applicazione del metodo simbolico

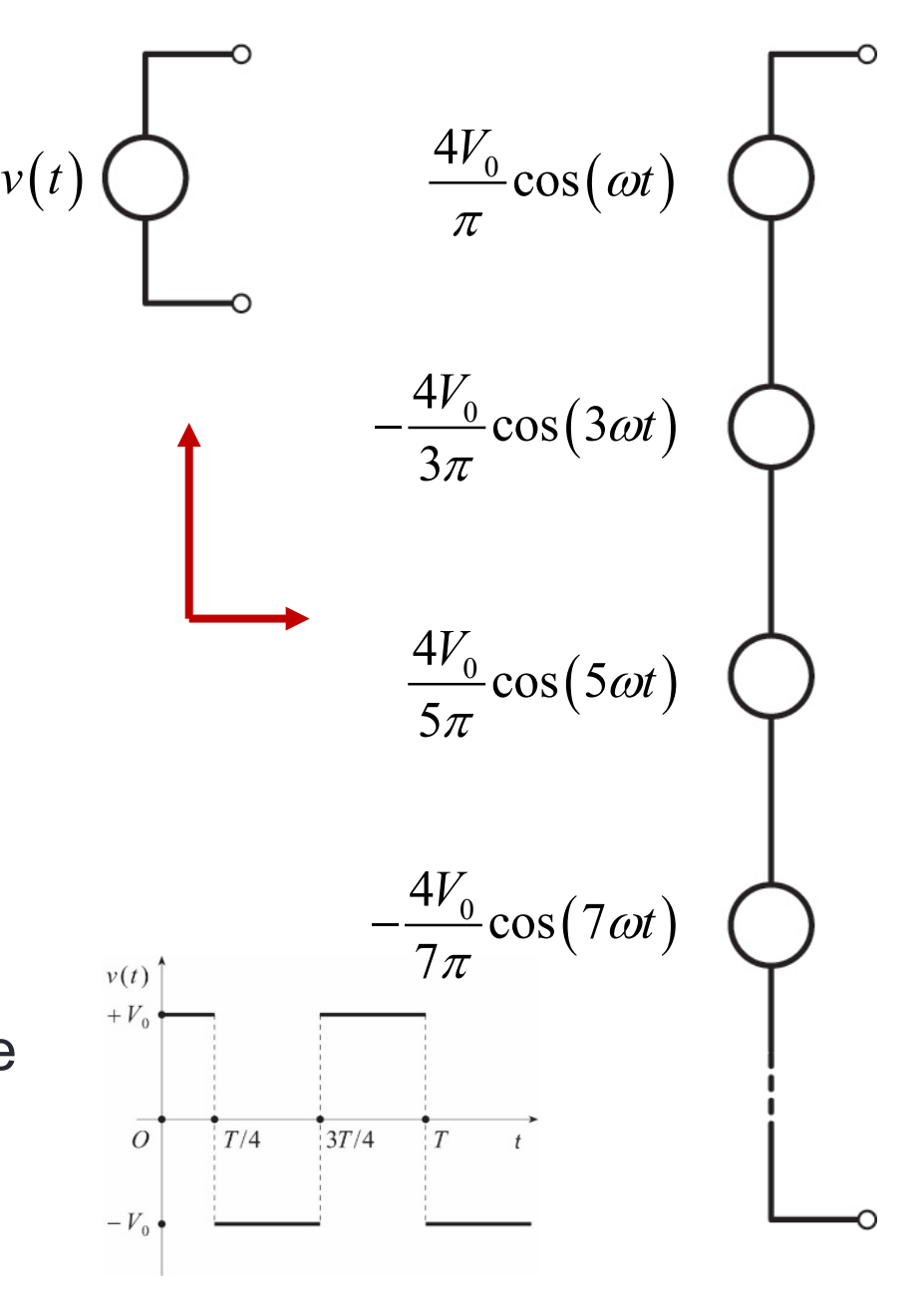

## **Esempio**

- Consideriamo la rete di figura in cui il generatore eroga una forza elettromotrice *v*(*t*) variabile nel tempo come  $v(t)$ nell'esempio precedente.
- L'estensione complessa di tale forza elettromotrice vale:

$$
\overline{V} = \frac{4V_0}{\pi} \sum_{n=1}^{\infty} \frac{j^{n+1}}{2n} \Big[ (-1)^n - 1 \Big] e^{jn\omega t} = \frac{4V_0}{\pi} e^{j\omega t} - \frac{4V_0}{3\pi} e^{j3\omega t} + \frac{4V_0}{5\pi} e^{j5\omega t} - \frac{4V_0}{7\pi} e^{j7\omega t} + ...,
$$

• pertanto, siccome l'impedenza della rete è:

$$
\overline{Z}(\omega) = R + \frac{1}{j\omega C} = Z(\omega)e^{j\phi(\omega)},
$$

• dove:

$$
Z(\omega) = \sqrt{R^2 + \frac{1}{(\omega C)^2}},
$$
  

$$
\tan \phi(\omega) = \frac{1}{\omega RC}
$$

 $\bullet\,$  sono rispettivamente il modulo e la fase di  $Z(\mathbf{\omega})$ 

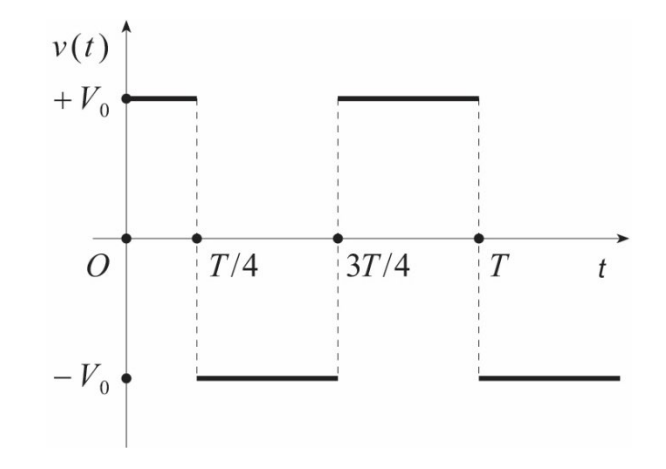

 $\,R$ 

 $i(t)$ 

 $v_c(t)$ 

• l'estensione complessa della corrente *i*(*t*) attraverso il circuito è:

$$
\overline{I} = \frac{4V_0}{\pi} \sum_{n=1}^{\infty} \frac{1}{\overline{Z}(n\omega)} \frac{j^{n+1}}{2n} \Big[ (-1)^n - 1 \Big] e^{jn\omega t} = \frac{4V_0}{\pi} \sum_{n=1}^{\infty} \frac{1}{Z(n\omega)} \frac{j^{n+1}}{2n} \Big[ (-1)^n - 1 \Big] e^{j[n\omega t - \phi(n\omega)]} =
$$
  
= 
$$
\frac{4V_0}{\pi Z(\omega)} e^{j[\omega t - \phi(\omega)]} - \frac{4V_0}{3\pi Z(3\omega)} e^{j[3\omega t - \phi(3\omega)]} + \frac{4V_0}{5\pi Z(5\omega)} e^{j[5\omega t - \phi(5\omega)]} - \frac{4V_0}{7\pi Z(7\omega)} e^{j[7\omega t - \phi(7\omega)]} + ...
$$

• per cui la corrente *i*(*t*) vale:

$$
i(t) = \mathcal{R}e{\overline{I}} = \mathcal{R}e{\overline{I}} = \mathcal{R}e{\frac{4V_0}{\pi}\sum_{n=1}^{\infty}\frac{1}{Z(n\omega)}\frac{j^{n+1}}{2n}\left[(-1)^n - 1\right]e^{j[n\omega t - \phi(n\omega)]}} =
$$
  
=  $\frac{4V_0}{\pi Z(\omega)}cos[\omega t - \phi(\omega)] - \frac{4V_0}{3\pi Z(3\omega)}cos[3\omega t - \phi(3\omega)] + \frac{4V_0}{5\pi Z(5\omega)}cos[5\omega t - \phi(5\omega)] + ...$ 

• In figura è mostrato il grafico di tale corrente.

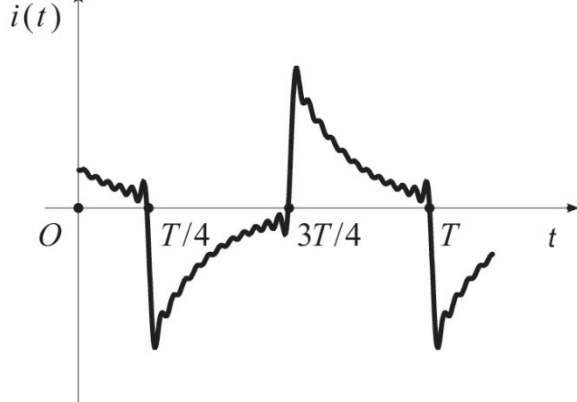

• Per ricavare l'andamento della differenza di potenziale  $v_C(t)$  ai capi del condensatore, moltiplichiamo ciascun termine dello sviluppo dell'estensione complessa della corrente per l'impedenza del condensatore:

$$
\overline{Z}_C(\omega) = \frac{1}{j\omega C},
$$

• calcolata in corrispondenza pulsazione del termine considerato; così, l'estensione complessa della tensione  $v_C(t)$  vale:

$$
\overline{V}_{C} = \frac{4V_{0}}{\pi} \sum_{n=1}^{\infty} \overline{Z}_{C}(n\omega) \frac{1}{\overline{Z}(n\omega)} \frac{j^{n+1}}{2n} \left[ (-1)^{n} - 1 \right] e^{jn\omega t} = \frac{4V_{0}}{\pi} \sum_{n=1}^{\infty} \frac{1}{jn\omega C} \frac{1}{\overline{Z}(n\omega)} \frac{j^{n+1}}{2n} \left[ (-1)^{n} - 1 \right] e^{jn\omega t} =
$$
\n
$$
= \frac{4V_{0}}{\pi\omega C} \sum_{n=1}^{\infty} \frac{1}{n^{2} Z(n\omega)} \frac{j^{n+1}}{2} \left[ (-1)^{n} - 1 \right] e^{j \left[ n\omega t - \phi(n\omega) - \frac{\pi}{2} \right]} =
$$
\n
$$
= \frac{4V_{0}}{\pi Z(\omega)} e^{j \left[ \omega t - \phi(\omega) \right]} - \frac{4V_{0}}{9\pi\omega C Z(3\omega)} e^{j \left[ 3\omega t - \phi(3\omega) - \frac{\pi}{2} \right]} + \frac{4V_{0}}{25\pi\omega C Z(5\omega)} e^{j \left[ 5\omega t - \phi(5\omega) - \frac{\pi}{2} \right]} - \frac{4V_{0}}{49\pi\omega C Z(7\omega)} e^{j \left[ 7\omega t - \phi(7\omega) - \frac{\pi}{2} \right]} + ...
$$

• pertanto la tensione  $v_C(t)$  è data da:

$$
v_{C}(t) = \mathcal{R}e{\overline{V_{C}}}= \mathcal{R}e{\overline{V_{C}}}= \mathcal{R}e{\overline{V_{C}\overline{V_{C}}}} = \mathcal{R}e{\overline{V_{0}}\overline{V_{0}C}}\sum_{n=1}^{\infty}\frac{1}{n^{2}Z(n\omega)}\frac{j^{n+1}}{2}\left[(-1)^{n}-1\right]e^{\overline{V_{0}(n\omega)-\frac{\pi}{2}}}\bigg]} = v_{C}(t)
$$
\n
$$
= \frac{4V_{0}}{\pi Z(\omega)}cos[\omega t - \phi(\omega)] - \frac{4V_{0}}{9\pi\omega CZ(3\omega)}cos[\omega t - \phi(3\omega) - \frac{\pi}{2}]+\n+ \frac{4V_{0}}{25\pi\omega CZ(5\omega)}cos[\omega t - \phi(5\omega) - \frac{\pi}{2}]+\n+ ...
$$

• la cui rappresentazione grafica è mostrata in figura.

## ECCITAZIONI SINUSOIDALI